Управління освіти, молоді та спорту Баришівської райдержадміністрації

# РОЗРОБКИ НЕСТАНДАРТНИХ УРОКІВ З ІНФОРМАТИКИ ДЛЯ 9-11 КЛАСІВ

Підготувала Матушко М.П., вчитель інформатики Яблуневої загальноосвітньої школи І-ІІІ ступенів

# **Зміст**

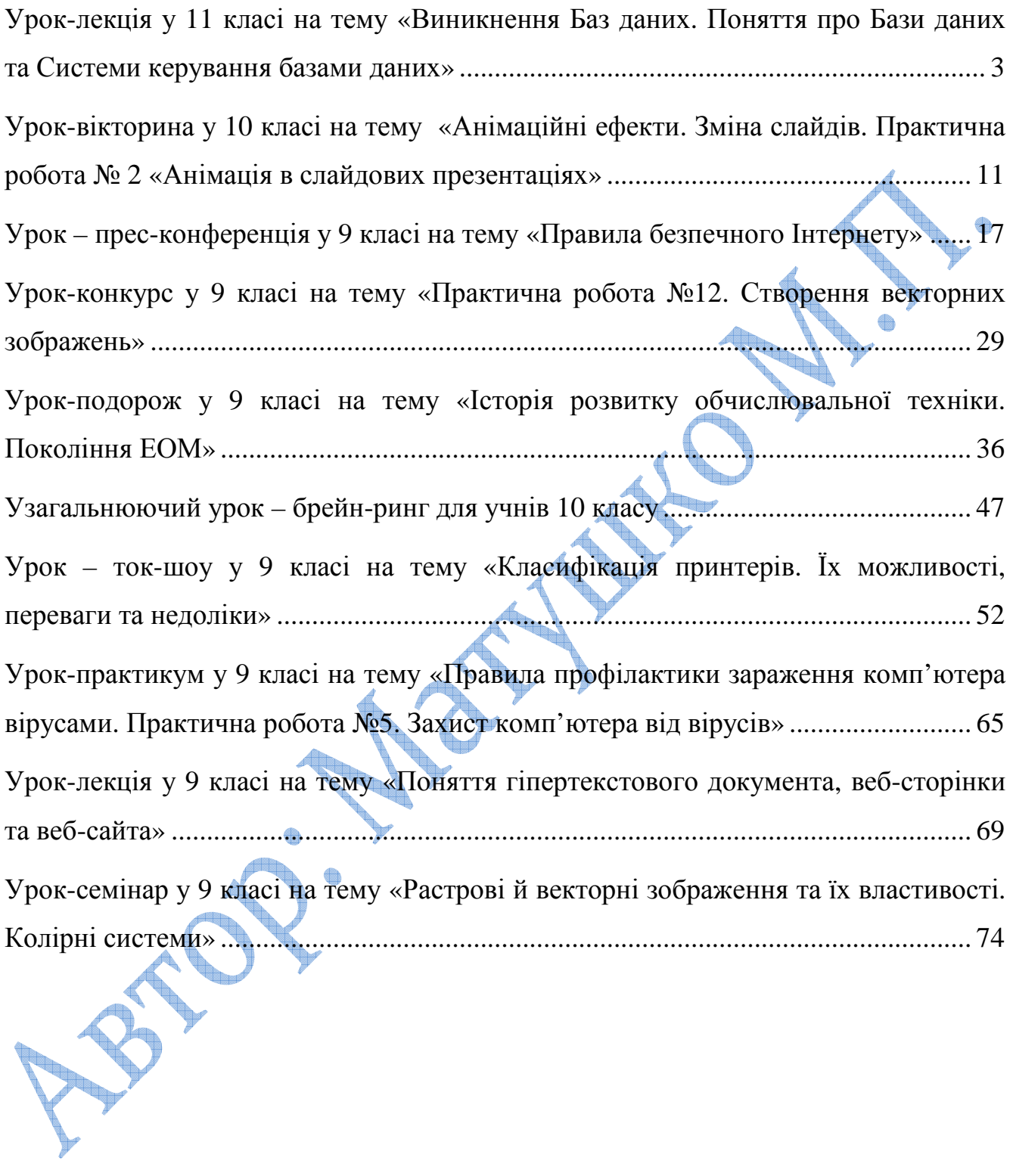

# **1. Урок-лекція у 11 класі на тему «Виникнення Баз даних. Поняття про Бази даних та Системи керування базами даних»**

# **Мета:**

- *-* Освітня: ознайомитися з історією виникнення баз даних; сформувати поняття бази даних та системи керування базами даних, сфери їх застосування; розглянути види баз даних.
- *-* Розвивальна: розвивати вміння аналізувати та синтезувати, об'єктивно оцінювати інформацію та використовувати її для розв'язування поставлених завдань;
- *-* Виховна: виховувати зацікавленість до вивчення предмету, сприяти формуванню відповідальності, самостійності, наполегливості, самокритичності.

**Попередня підготовка:** презентація «Бази даних», завдання для учнів. **Наочність:** Морзе Н.В., Барна О.В. Інформатика: підручник для 11 класу. **Нові терміни та поняття:** БД, СУБД, модель БД, СКБД MS Access. СТРУКТУРА УРОКУ

І. Організаційний етап (1 хв.)

ІІ. Мотивація навчальної діяльності (4 хв.)

ІІІ. Вивчення нового матеріалу (20 хв.)

ІV. Закріплення вивченого матеріалу (8 хв.)

V. Перевірка рівня засвоєння знань (7 хв.)

VI. Оголошення домашнього завдання (2 хв.)

VII. Підбиття підсумків уроку (3 хв.)

ХІД УРОКУ

# **І. Організаційний момент.**

# **ІІ. Мотивація навчальної діяльності учнів.**

Під час інформаційної діяльності людина збирає і накопичує відомості про довкілля. До появи обчислювальної техніки вся інформація зберігалася у письмовому або надрукованому вигляді. Однак зі збільшенням обсягів інформації загострювалося питання зберігання інформації та її обробки. Нагадаємо, що інформація для обробки називається даними.

Щоб користувач легко міг знаходити потрібну інформацію, вона має бути організована певним чином. Це стосується не лише інформації у комп'ютері, а й будь-якої інформації про об'єкти реального світу. Скажімо, зручно знаходити потрібну книгу в бібліотеці, користуючись каталогом. Легко можлива завдяки тому, що дані у каталозі або у газеті мають структуру, або, інакше, структуровані*.*  Всі книги описані однаково: автор, назва, видавництво, рік видання тощо. Всі оголошення з продажу розміщені по рубриках і також мають визначену структуру: короткий опис товару, ціна, телефон.

Під час вивчення цієї теми ми якраз і будемо вивчати, як інформацію об'єднати згідно певних критеріїв, та як працювати з такою інформацією.

Отож, тема нашого уроку «Виникнення Бази даних. Поняття про Бази даних та Системи керування базами даних».

#### **ІІІ. Вивчення нового матеріалу**

#### План лекції

1. Історія розвитку Бази Даних та моделей даних

2. Поняття про Бази даних та Системи керування БД

#### *Лекція читається за допомогою презентації*

1. Бази даних ще одна з найбільш важливих сучасних комп'ютерних технологій. Сьогодні вони багато в чому асоціюються з банківськими транзакціями, хоча так було не завжди. Історія баз даних починається з одного із найвизначніших інженерних подвигів минулого сторіччя: польоту на Місяць.

Північноамериканська компанія Rockwell уклала контракт із урядом США на участь у проекті Apollo. Побудова космічного корабля містить у собі складання декількох мільйонів деталей, тому була створена система керування файлами, що відслідковувала інформацію про кожну деталь. Однак у ході наступної перевірки виявилася величезна надмірність. З'ясувалося, що майже всі дані повторюються у двох та більш файлах.

Зіштовхнувшись із завданням координації замовлень на мільйони деталей, компанія Rockwell у співробітництві з IBM в 1968 р. розробила автоматизовану систему замовлень. Названа IMS (Information Management System — система керування інформацією), вона заклала основу концепції СКБД.

Ключовим нововведенням IMS був поділ даних і функцій ділової логіки. Прикладні програмісти одержали можливість працювати з інформацією на логічному рівні, а база даних брала на себе завдання фізичного зберігання. Подібний поділ праці привів до різкого стрибка продуктивності.

Ще одним винаходом стала мова DL/I (Data Language / I). Це була спеціалізована мова складання нерегламентованих запитів до бази даних. Його поява зробила непотрібним дороге програмування на таких мовах, як COBOL і FORTRAN, популярних у той час.

В СКБД IMS, застосовуваної дотепер, реалізована ієрархічна модель даних, у якій існує один – єдиний шлях від кореня ієрархії до кожного запису. Така модель стала основою для систем керування даними, вона ж дала поштовх до наступних винаходів через свою обмеженість. Повна історія IMS була опублікована в 1998 р.

В 1971 р. відбулася конференція по мовах обробки даних (Conference on Data Systems Languages, CODASYL) у завдання якої входила розробка стандартів баз даних. Раніше ця конференція вже стандартизувала мову COBOL. Новий стандарт був розширений на ієрархічну модель даних, застосовувану в IMS. Результатом стала поява мережної моделі даних.

В мережній моделі будь-який запис може брати участь у декількох відносинах предок/нащадок. Це дозволяло обходити цілий ряд обмежень ієрархічної моделі. Розробкою мережної моделі займався Чарльз Бейчман (Charles Bachman) у той час керівник проекту IDS (Integrated Data System — інтегрована система обробки даних) у компанії General Electric. Він же винайшов "діаграми Бейчмана", що описують мережні бази даних. За свою працю в 1973 р. Бейчман одержав нагороду Тьюринга.

Тим часом науковий співробітник компанії IBM доктор Едгар Кодд (Edgar Codd) працював над епохальним документом для Асоціації виробників

обчислювальної техніки (Association for Computing Machinery, ACM). У червні 1970 р. цей документ був опублікований в ACM Journal за назвою "Реляційна модель для більших банків спільно використовуваних даних" ("A Relational Model of Data for Large Shared Data Banks"). Цей документ у корені змінив теорію баз даних і приніс докторові Кодду нагороду Тьюринга в 1981 році.

Доктор Кодд придумав реляційну модель, у якій дані можна було вільно описувати в їхньому природньому виді без яких-небудь обмежень, що накладаються середовищем фізичного зберігання. Отже, це дозволяло створити мову високого рівня, здатну працювати з даними незалежно від того, як вони зберігаються у комп'ютері.

У результаті з'явилися дві СКБД: System R компанії IBM і Ingres Каліфорнійського університету в Берклі. В обох був реалізований реляційний модуль і мова запитів. Останній в СКБД System R спочатку називався SEQUEL (Structured English Query Language – структурована англійська мова запитів). Пізніше з'явилася назва SQL (Structured Query Language). В 1986 р. організація ANSI опублікувала офіційний стандарт мови SQL.

3. Поняття про Бази даних та Системи керування БД

База даних (БД) – систематизоване сховище інформації з певної предметної області, до якого можуть мати доступ багато прикладних програм.

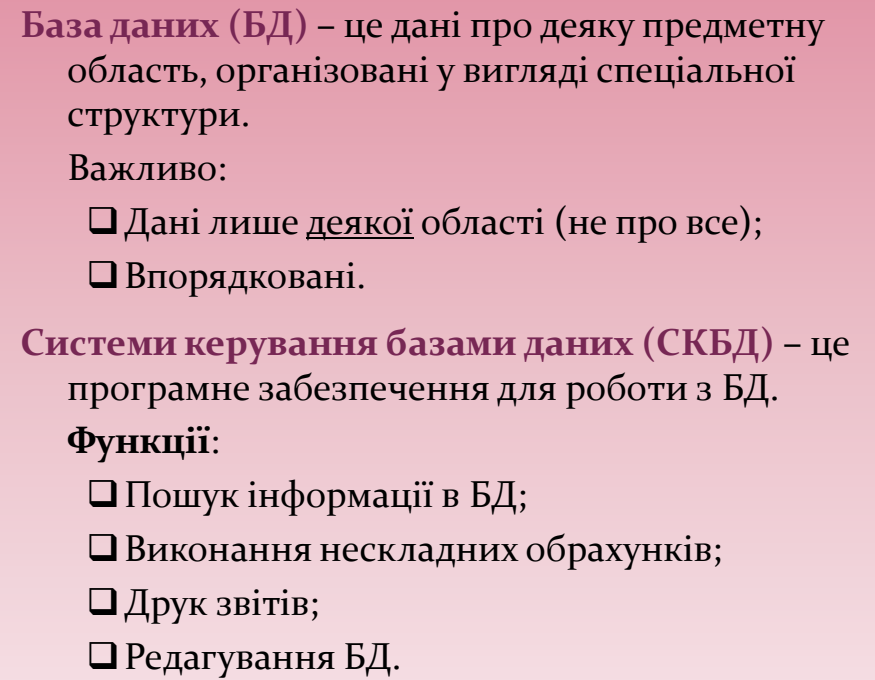

Але якщо зберігання і обробка даних відбувається з допомогою комп'ютера, то для цього нам потрібні певні програмні засоби – системи керування базами даних.

Система керування базами даних (СКБД) – це програмні засоби для створення, введення і використання БД. Всі існуючі системи задовольняють такі вимоги:

- Можливість пошуку і формування запитів.
- Забезпечення цілісності (узгодженості) даних.
- Забезпечення захисту і таємності.

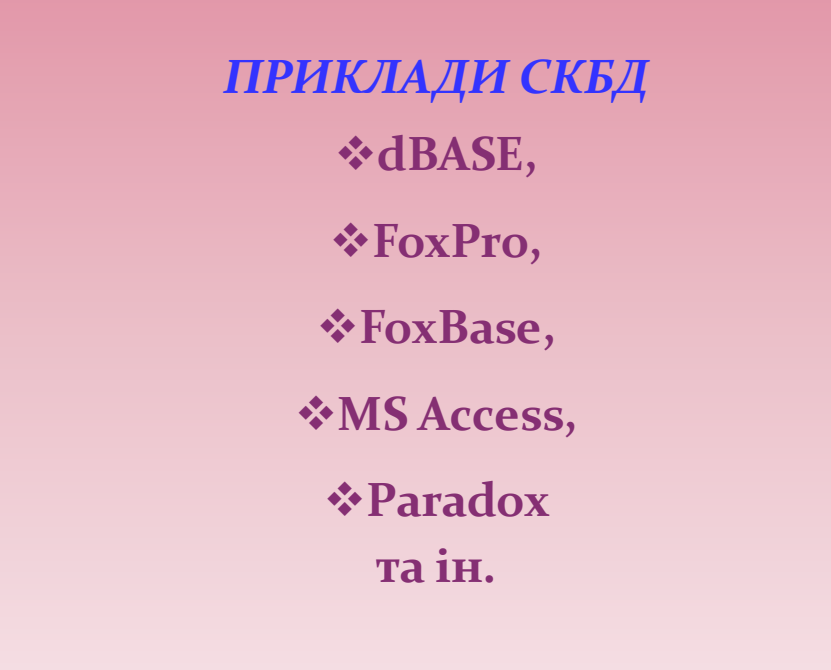

На наших уроках ми вивчатимемо теми на прикладі СКБД MS Access, яка входить до складу пакету Microsoft Office. За структурою організації інформації в БД розрізняють такі моделі баз даних:

**> реляційна;**  $\blacktriangleright$  ієрархічна;

мережева.

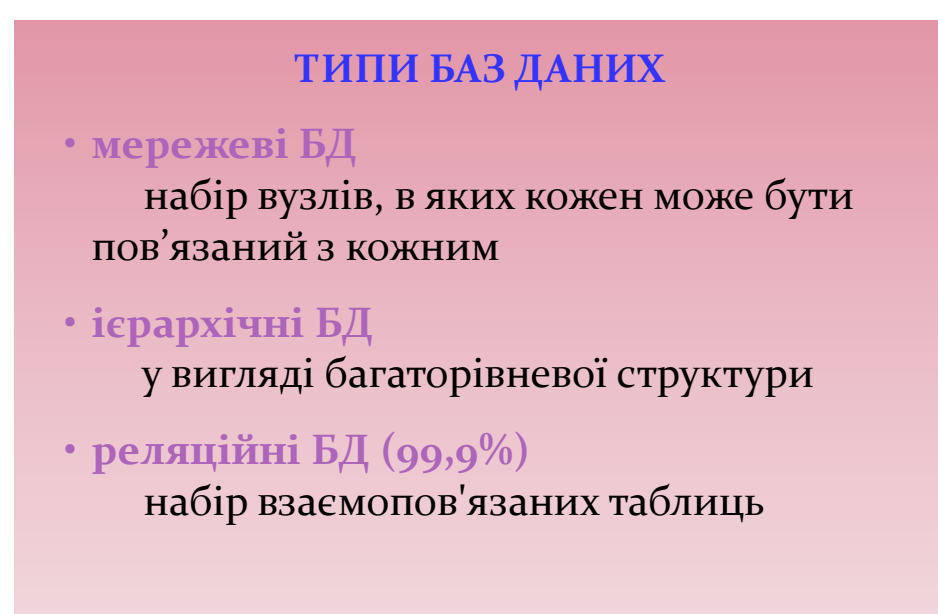

База даних СКБД MS Access є реляційною базою даних, яка складається з взаємопов'язаних двовимірних таблиць.

СКБД Access дає змогу:

- Проектувати табличні об'єкти бази даних;
- Встановлювати зв'язки між таблицями;
- Вводити, зберігати, переглядати, сортувати, модифікувати дані;
- Створювати й використовувати об'єкти БД.

# **ІV. Закріплення вивченого матеріалу**

Учні дають відповіді на запитання, при цьому дозволяється попарне обговорення:

# **«ЗАКРІПЛЕННЯ ВИВЧЕНОГО МАТЕРІАЛУ»**

**- Як виникли Бази даних?** 

**- Хто зробив найбільший внесок в розвиток СКБД?**

**- Як взаємопов'язані поняття БД та СКБД?**

**- Яка з моделей баз даних є провідною?**

**- Які основні функції СКБД?**

**- Давайте пригадаємо основні функції СКБД.**

 Визначення даних – можна визначити, яка саме інформація буде зберігатися в базі даних, задати структуру даних та їх тип, а також вказати, як ці дані зв'язані між собою. В деяких випадках ви можете також задати формати та критерії перевірки даних;

 Обробка даних – дані можна обробляти найрізноманітнішими способами. Можна об'єднувати дані з іншою зв'язаною з ними інформацією та обраховувати стогові значення.

 Управління даними *–* можна вказувати, кому дозволено знайомитися із даними, корегувати їх або додавати нову інформацію. Можна також визначити правила колективного користування даними.

# **V. Перевірка рівня засвоєння знань**

Впродовж уроку ви ознайомилися з історією розвитку СКБД та такими поняттями, як БД та СКБД. Отож, пропоную вам з'ясувати, як же ви засвоїли цей матеріал і провести «Мозковий штурм».

# **«МОЗКОВИЙ ШТУРМ»**

1.Хто отримував нагороду Тьюринга? 2.Які компанії співпрацюючи започаткували роботу над створенням СКБД? 3.БД – це … 4.СКБД – це … 5.Назвіть типи БД 6.Наведіть приклади СКБД 7.Найпоширенішою БД є … 8.Назвіть функції СКБД 9.Яка СКБД входить до пакету Microsoft Office? 10. Для чого потрібні СКБД?

# **VI. Оголошення домашнього завдання**

Опрацювати конспект уроку та параграф підручника.

# **VII. Підбиття підсумків уроку**

Сьогодні ми познайомилися з новим розділом інформатики «Бази даних». Ви вже знаєте, що означає цей термін, а також вам тепер знайоме і таке поняття як СКБД. Тож на наступних уроках ми продовжимо детальніше знайомитися з типами БД та основними об'єктами, що присутні в СКБД, тому вам потрібно запам'ятати та закріпити вже вивчений матеріал, щоб без прогалин засвоювати наступний.

10

# **2. Урок-вікторина у 10 класі на тему «Анімаційні ефекти. Зміна слайдів. Практична робота № 2 «Анімація в слайдових презентаціях»**

### **Мета:**

- *освітня:* сформувати поняття анімація, ефект зміни слайдів; розглянути типи анімаційних ефектів, методи додавання анімаційних ефектів, рух об'єктів за заданими траєкторіями;

- *розвивальна:* сприяти розвитку вміння використовувати здобуті знання на практиці, вміння порівнювати, узагальнювати та виділяти головне, навичок створення презентації з використанням анімаційних ефектів*;* 

- *виховна:* сприяти формуванню бажання здобувати нові знання, виховувати інформаційну компетентність та культуру, формувати зацікавленість до предмету, спонукати до саморозвитку.

**Базові поняття й терміни:** анімаційні ефекти, схеми анімації, зміна слайдів.

**Попередня підготовка:** презентація із запитаннями для кожного туру вікторини.

**Наочність:** підручник (Інформатика. 10 клас. Ривкінд Й.Я.,Лисенко Т.І. та ін..) ст. 111-119.

# **Структура уроку**

І. Організаційний етап (1 хв.)

II. Перевірка домашнього завдання (5 хв.)

III. Актуалізація опорних знань та мотивація навчальної діяльності (5 хв.)

IV. Сприйняття та усвідомлення нового матеріалу (15 хв.)

V. Застосування знань (15 хв.)

VI. Оголошення домашнього завдання (1 хв.)

VII. Підбиття підсумків уроку (3 хв.)

#### **ХІД УРОКУ**

### **І. Організаційний етап**

Добрий день! Сьогодні ми з вами проведемо незвичайний урок до якого ви всі готувалися, тож давайте перевіримо чи всі готові і чи можемо ми розпочинати.

### **II. Перевірка домашнього завдання**

### Вікторина

1 тур. Домашнє завдання.

*В 1 турі учні отримують завдання на перевірку домашньої роботи. Оцінюється активність учнів, швидкість виконання завдання та правильність відповідей.* 

Вдома ви мали б самостійно опрацювати матеріал про гіперпосилання. Тому зараз розглянемо, що ж розуміють під цим терміном?

Як установити гіперпосилання на інший слайд даної презентації, на іншу презентацію?

 $\pm$  Як установити гіперпосилання на файл текстового документа, на веб-сторінку?

В якому режимі перегляду презентації користувач створює гіперпосилання, а в якому його використовує?

Як змінити гіперпосилання і видалити його?

Розв'яжіть сенкани

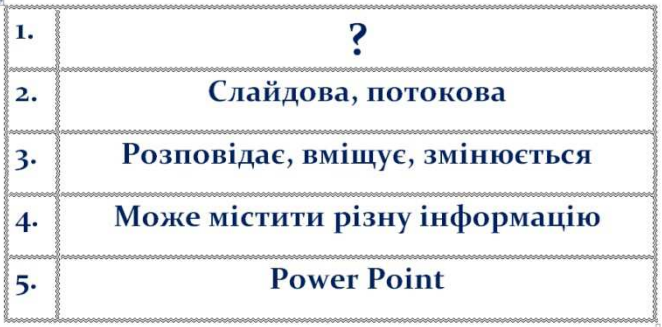

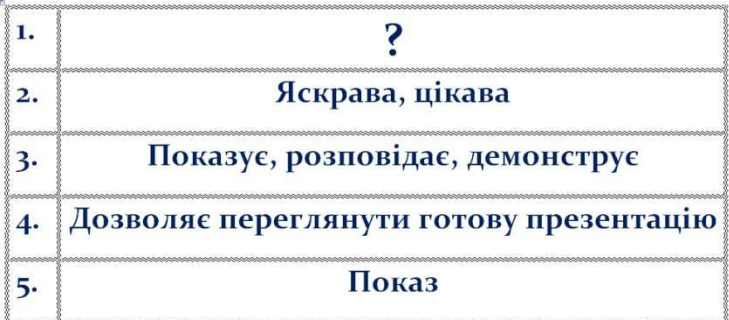

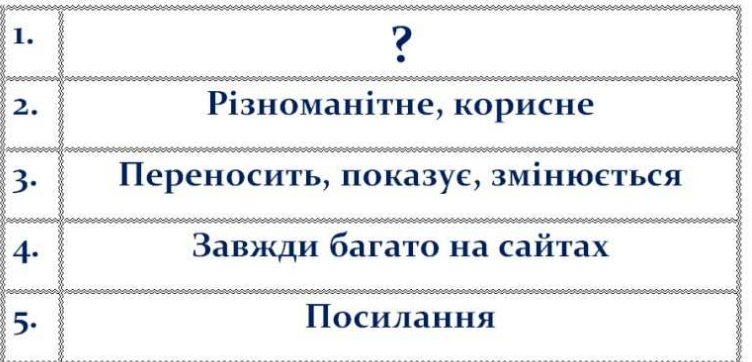

### **ІІІ. Актуалізація опорних знань та мотивація навчальної діяльності**

Ви вже майже завершили вивчення теми «Комп'ютерні презентації» і вам залишилося ознайомитися лише з анімаційними ефектами та змінами слайдів в комп'ютерних презентаціях, тож давайте нагадаємо деякі вже знайомі вам факти:

- 1. Якими бувають презентації?
- 2. Назвіть відомі вам програми для створення презентацій?
- 3. Які особливості вікна програми Power Point 2007?
- 4. Які способи ви знаєте для відкриття даної програми?
- 5. Як запустити показ презентації?

З ваших відповідей – очевидно, що до вікторини ви добре підготувалися. Тож можемо вже переходити до проведення наступних турів вікторини. Сподіваюся ви плідно попрацюєте, добре засвоїте матеріал та даватимете лише правильні відповіді на запитання, і, звичайно ж, отримаєте високі бали! Успіху Вам!

### **IV. Сприйняття та усвідомлення нового матеріалу**

2 тур. Самостійна робота з підручником (*учні опрацьовують матеріал та шукають відповіді на запитання*).

- $\blacktriangleleft$   $\blacktriangledown$  Що таке анімація?
- **→** Що розуміють під «схемою анімації»?
- Для чого використовують анімації?
	- Чим відрізняються типи анімаційних ефектів?

#### **1. Анімація**

*Анімація* — це спеціальний відео- або аудіоефект, доданий до тексту або об'єкта. Наприклад, ви можете створити елементи текстового списку, що

«вилітатимуть» на слайд по одному слову, або додати звук оплесків, які лунатимуть під час відкриття рисунка.

Анімація тексту, графіки, діаграм та інших об'єктів на слайдах використовується з метою підкреслити ті чи інші аспекти змісту, урізноманітнити спосіб подання матеріалу, зробити презентацію більш цікавою й видовищною. Створюючи анімаційні ефекти для своєї презентації, ви можете використовувати готові схеми анімації програми PowerPoint.

# **2. Схема анімації**

*Схема анімації* — це готовий відеоефект, який додається до об'єкта на слайдах. У кожній схемі, як правило, передбачається ефект для заголовка слайду й ефект для всього тексту слайда. Схеми анімації можна застосовувати до всіх слайдів, до деяких або до окремих елементів слайда.

# **3. Типи анімаційних ефектів та їх використання**

До розташованих на слайді об'єктів можна застосувати чотири основні типи анімаційних ефектів. Якщо ефект не заданий, об'єкт з'являється в тій області, де він розташований на слайді.

• *Вхід.* Цей ефект визначає спосіб появи об'єкта на слайді.

• *Виділення.* Ефект, що дає можливість зосередити увагу на певному об'єкті, виділяючи його серед решти розташованих на слайді об'єктів.

• *Вихід.* Ефект визначає, яким чином об'єкт буде зникати зі слайда. Для більшості об'єктів ефект такого типу не знадобиться, але у разі необхідності можна скористатися одним із 52 ефектів, що пропонуються програмою.

• *Шляхи переміщення.* Найцікавіший тип анімації об'єктів. Він дає можливість створити шлях, уздовж якого буде рухатись об'єкт. Якщо шлях анімації починається за межами слайда та закінчується на слайді, такий ефект діє як ефект входу; якщо шлях починається на слайді, а закінчується за його межами, то цей ефект буде подібний до ефекту виходу. І нарешті, якщо маршрут починається й закінчується поза межами слайда, об'єкт з'явиться на слайді, «пройде» якийсь шлях, а потім зникне за його межами.

Для одного об'єкта можна створити кілька анімаційних ефектів. Наприклад, ефект входу, виділення й ефект виходу. Крім того, для всіх ефектів можна встановити швидкість відтворення.

В області завдань *Настройка анімації* можна також визначити, в якому місці і в який саме момент елемент має з'явитися на слайді під час показу презентації. Ефекти анімації застосовуються в режимі сортувальника слайдів або у звичайному режимі. Якщо ефект анімації задається в режимі сортувальника, програма PowerPoint; застосовує його до кожного об'єкта на слайді, за винятком об'єктів *Заголовок* і *Фон.* Проте якщо ефект анімації задається у звичайному режимі, ви повинні вказати, які об'єкти на поточному слайді потрібно анімувати, і лише після цього застосувати ефект. Додавання анімації до будь-якого об'єкта здійснюється за однією схемою незалежно від типу об'єкта.

Для застосування ефекту зміни слайдів (зникнення попереднього, поява наступного) необхідно виконати команди *Показ слайдів* → *Зміна слайдів...* В області завдань *Зміна слайдів* можна вибрати ефект зміни, встановити параметри та переглянути результат (Автоперегляд).

3 тур. «Завдання конкурентам»

*Учні самостійно опрацювавши матеріал готують завдання для конкурентів, якщо відповіді на них ніхто не знає, то відповідь дають самі. Завдання можуть мати різну форму: ребуси, кросворди, сенкани, тести та ін., або ж просто складні запитання.* 

#### **V. Застосування знань**

4 тур. Практична робота № 2 «Анімація в слайдових презентаціях»

#### *Інструктаж із правил техніки безпеки*

Виконання комплексу вправ для зняття зорової втоми (через 10 хв. після початку роботи).

Інструктивна картка

1. Відкрийте презентацію (D:\10 клас\ Комп'ютерні презентації\Урок4\_ Прізвище.ррt).

2. Додайте до створеної презентації анімаційні ефекти:

15

• на першому слайді до текстових написів застосуйте ефект *Кольорова друкарська машинка.* 

До графічних об'єктів ефект *Центрифуга;*

• для всіх об'єктів на інших слайдах ефекти підберіть самостійно;

• для всіх ефектів, крім першого слайди, встановіть параметр *Запускати разом із попереднім;*

• для зміни слайдів встановіть параметр *Випадкова зміна слайдів* та звуковий ефект *Клацання;*

• підберіть та встановіть швидкість анімаційних ефектів.

3. Збережіть презентацію в папці: D:\10 клас\Комп'ютерні презентації з назвою: Практична робота 2\_Прізвище.ррt.

### **VI. Оголошення домашнього завдання**

1. Опрацювати конспект у зошиті, пункт підручника 2.4. (ст. 111-119) та відповідний розділ підручника.

2. Підготувати самостійно матеріал про налаштування показу демонстрації (ст. 120-125).

3. Знайти в Інтернеті ресурси (адреси сайтів), що відповідають тематиці вашої презентації.

# **VII. Підбиття підсумків уроку**

Впродовж кожного туру вікторини ви продемонстрували активну роботу та вміння швидко виконувати завдання. Ви самостійно дізналися нову інформацію та навчилися використовувати її для подальшої роботи, додавати до вашої презентації такі об'єкти як анімації. За допомогою різних ефектів ваші презентації стали цікаво та оригінально оформлені. Також ви навчилися використовувати ефекти для зміни слайдів. Тож кожен отримав корисні знання та сформував потрібні навики роботи, за що ви і отримаєте відповідні оцінки.

*Оцінювання презентацій проводиться на уроці в режимі демонстрації .* 

# **3. Урок – прес-конференція у 9 класі на тему «Правила безпечного Інтернету»**

**Мета:** 

- *освітня:* сформувати поняття безпеки в Інтернеті, з'ясувати основні правилами роботи у всесвітній мережі, ознайомитися з поняттям Інтернет-етики;

- *розвивальна:* сприяти розвитку вміння об'єктивно оцінювати безпечні Інтернет-ресурси, формувати вміння аналізувати та синтезувати інформацію;

- *виховна:* виховувати бажання зберігати та захищати своє життя та здоров'я, виховувати інформаційну компетентність, культуру та Інтернет-етику.

**Попередня підготовка:** учні заздалегідь готують матеріали, запитання, презентацію до теми уроку.

**Наочність:** плакати «Правила безпечного використання Інтернет ресурсів».

**Нові терміни та поняття:** «всесвітня павутина», інтернет-етика, інтернетнебезпека.

#### **Структура уроку**

І. Організаційний етап (1 хв.)

II. Мотивація навчальної діяльності (4 хв.)

III. Вивчення нового матеріалу (20 хв.)

IV. Закріплення засвоєних знань (15 хв.)

V. Оголошення домашнього завдання (1 хв.)

VI. Підбиття підсумків уроку (3 хв.)

#### **ХІД УРОКУ**

#### **І. Організаційний етап**

#### **II. Мотивація навчальної діяльності**

Інтернет – найпотужніша глобальна мережа, яка об'єднує комп'ютери, розташовані в усьому світі. Сьогодні більшість людей світу не уявляють свого життя без використання Інтернету, а кількість користувачів Всесвітньої мережі стрімко зростає. Можливості та послуги Інтернету постійно розширюються. Кожен з вас постійно користується Інтернетом для своїх потреб за допомогою

комп'ютера або мобільного телефону. А отже, сьогоднішня наша тема актуальна для кожного.

В усьому світі 9 лютого відзначають День безпечного Інтернету. Проводять роз'яснення серед молоді та дітей щодо безпечного користування глобальною мережею.

Сьогодні тут присутні спеціалісти в галузі інформаційних технологій, які готові поділитися з вами своїми знаннями, допомогти вам у роботі з Інтернетом, відповісти на ваші запитання. Отож, надаймо їм слово.

# **III. Вивчення нового матеріалу**

*Виступають по черзі учні-спеціалісти в галузі ІТ-технологій, які готували матеріали. Для виступу вони використовують плакати та презентацію і знайомлять всіх з можливими джерелами небезпеки в Інтернеті.* 

**Перший спеціаліст.** Популярність Інтернету на сьогодні стрімко зростає. Його можливості все більше приваблюють користувачів. Але потрібно пам'ятати, що у «всесвітній павутині» на Вас чекають і приховані небезпеки.

**Другий спеціаліст.** Кожен користувач Інтернету повинен знати про них, щоб мати змогу захистити свій комп'ютер. Це насамперед діяльність хакерів, а також віруси та спам.

**Перший спеціаліст.** Отож, про ці небезпеки ми зараз і поговоримо.

# *Запуск презентації*

**Другий спеціаліст.** Спочатку слово «хакер» було сленговою назвою комп'ютерного ентузіаста. Однак із часом воно набуло негативного значення, й тепер так називають людину, яка без дозволу входить до чужої комп'ютерної системи з наміром викрасти або зруйнувати дані.

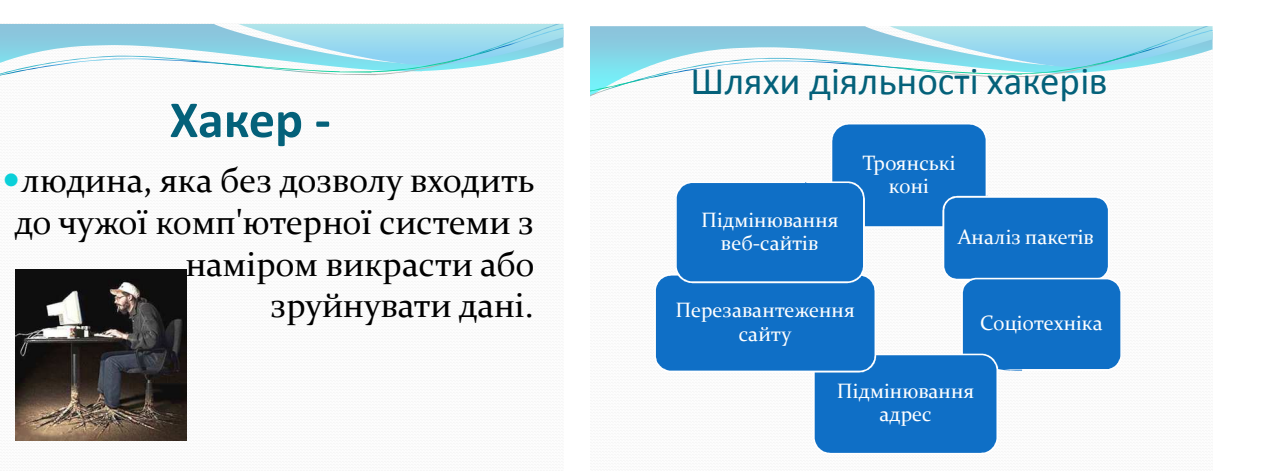

Хакери використовують такі способи:

Троянські коні**.** Це шкідливі програми, які розповсюджуються шляхом обману. Троянські коні відкривають хакерам доступ до системи, можуть спричинити руйнування даних та виконання інших програм.

Перезавантаження сайту або мережі. Генеруючи багато запитів довільного змісту до сайту або мережі, хакер збільшує їхнє робоче навантаження, внаслідок чого цей сайт або мережа не можуть функціонувати.

Підмінювання адрес. Хакер підмінює адреси сайтів у такий спосіб, що коли користувач вводить у браузері адресу якогось сайту, його спрямовують до зовсім іншого сайту.

Аналіз пакетів. Загалом програми-аналізатори пакетів призначені для контролю за мережею, проте їх також використовують хакери для несанкціонованого збирання інформації.

Соціотехніка. Цей термін використовують для позначення шахрайських дій, спрямованих на отримання інформації, яка дає змогу увійти до певної системи та отримати дані, що в ній знаходяться.

Підмінювання веб-сторінки. Хакер дістається сайту та змінює на ньому певну веб-сторінку, після чого на ній відображується інша інформація.

**Перший спеціаліст.** Віруси. Програмам дали назву біологічних організмів, бо вони досить малі, розповсюджуються, роблячи копії з самих себе, та не можуть існувати без носія. Такий вірус потрапляє до комп'ютерної системи, власник якої про це й гадки не має. До того ж іноді вірус упродовж певного часу жодним

чином себе не викриває, і лише після настання певної дати чи події активізується та завдає шкоди комп'ютерній системі.

Хробаки. Хробак схожий на вірус тим, що розмножується, роблячи власні копії, але на відміну від останнього не потребує носія й існує сам по собі. Часто хробаки передаються електронною поштою.

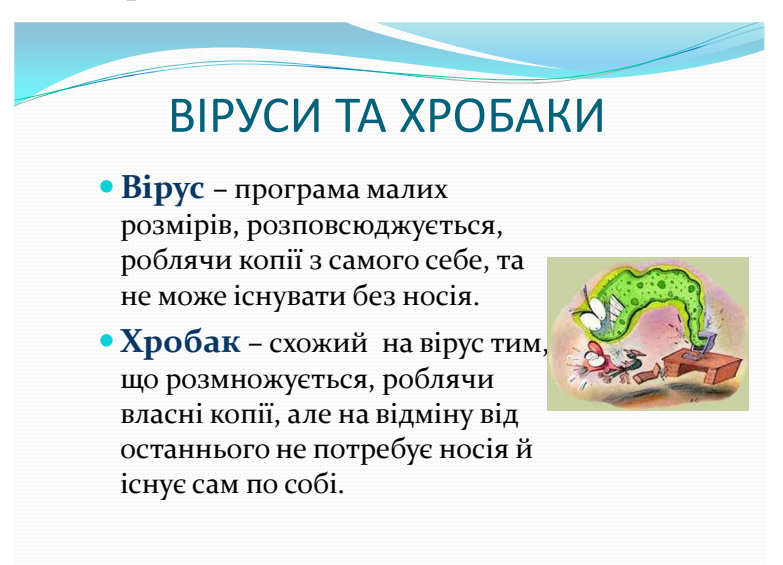

**Другий спеціаліст.** Спам. Спамом називають небажану електронну пошту, тобто пошту, що надходить без вашої згоди. Майже нічого не коштує розіслати такі повідомлення мільйонам людей по всьому світу, і жодні хакери тут не потрібні.

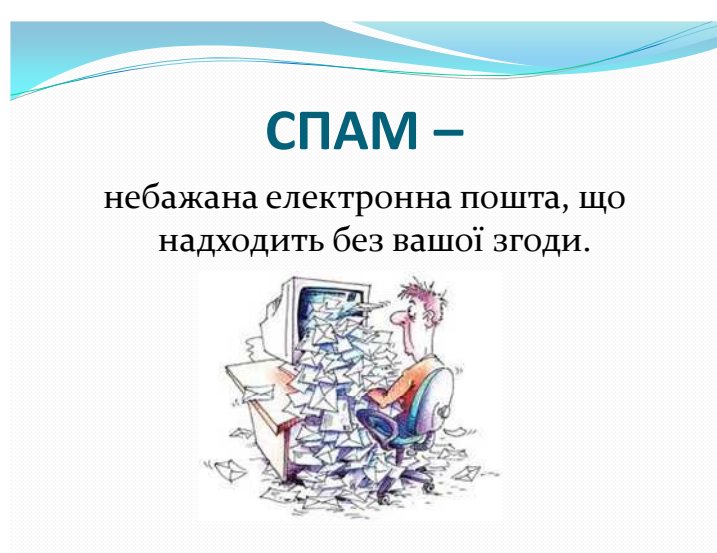

Люди отримують спам із різних причин. Проте часто вони самі стають винуватцями того, що їхня електронна адреса потрапляє до спамерів. Щоб такого не сталося з вами, треба знати, як відбувається полювання за адресами. Зазвичай спамери використовують спеціальні програми-павуки, які обстежують веб і відшукують всі адреси електронної пошти, що там з'являються. Тому пам'ятайте: щойно ви вкажете десь адресу своєї електронної пошти, чекайте надходження спаму. Далі наведено перелік типових дій, які можуть призвести до того, що ваша адреса стане надбанням спамерів:

•запис до гостьової книги на якомусь із сайтів із зазначенням своєї електронної адреси;

•підписка на безкоштовне отримання електронною поштою прайс-листів, новин та іншої подібної інформації;

•відповідь на спам, що надійшов на вашу адресу (цим ви підтверджуєте, що адреса дійсно комусь належить);

•публікування свого імені та електронної адреси а он-лайновому довіднику типу «жовтих сторінок;

•надання згоди на участь у групі новин;

•реєстрація свого доменного імені, яка вимагає надання персональної інформації;

•заповнення он-лайнових форм;

•участь у чаті.

#### **IV. Закріплення засвоєних знань**

*До прес-конференції залучаються представники засобів масової інформації, які уважно слухали спеціалістів та мають ряд запитань щодо безпеки в Інтернеті.* 

**Вчитель.** Шановні представники ЗМІ, тепер ви можете задати запитання нашим спеціалістам.

**1 журналіст.** Як захистити комп'ютер від атак зловмисників? Хто намагається проникнути до наших комп'ютерів? Хто за нами спостерігає?

**Перший спеціаліст.** Крім програм, за допомогою яких певні люди намагаються увійти до вашої системи, існують також засоби, що застосовують для спостереження за вами. Це насамперед програмне забезпечення, яке зазвичай називають adware та spyware, шпигунські програми, програми для батьківського

21

контролю, блокувальні програми тощо. Таке програмне забезпечення має багато функцій. Воно може відстежувати ваші звички щодо мандрування Інтернетом, надсилати комусь дані без вашого дозволу, змінювати адресу домашньої сторінки вашого браузера, і навіть системні файли комп'ютера.

**2 журналіст.** Як уберегтися від непроханих відвідувачів?

**Другий спеціаліст.** Є багато людей, які намагаються отримати доступ до чужих комп'ютерів. Проте існують засоби, що утримують цей процес або навіть унеможливлюють його. Найпоширеніші з них — брандмауери, а також антивірусне та антиспамове програмне забезпечення. Велике значення має також дотримання користувачами правил безпеки під час роботи в Інтернеті.

# **БРАНДМАУЕР –**

програмне забезпечення, яке захищає локальну мережу від небезпек. Брандмауер розташовують між локальною мережею та Інтернетом або між окремими ланками локальної мережі. Він відстежує й аналізує весь потік пакетів із даними, що надходить до нього, і пропускає лише дозволені пакети.

Брандмауери. Взагалі брандмауер — це стіна з вогнестійкого матеріалу, що розташована між будинками й захищає їх від пожежі. Якщо вогонь вируватиме зовні, така стіна не дозволить йому досягти будинку. У комп'ютерній мережі брандмауером називають програмне забезпечення, яке захищає локальну мережу від небезпек. Брандмауер розташовують між локальною мережею та Інтернетом або між окремими ланками локальної мережі. Він відстежує й аналізує весь потік пакетів із даними, що надходить до нього, і пропускає лише дозволені пакети. Таким чином, небезпечний код з Інтернету не може потрапити до локальної мережі.

Антивірусне програмне забезпечення. Найбільшою загрозою для комп'ютерних систем є віруси. Для боротьби з ними можна придбати програмне забезпечення, що називається антивірусним. Воно працюватиме у вашій системі й перевірятиме на вміст вірусів усі файли, які ви отримуєте електронною поштою, завантажуєте з Інтернету, переписуєте на жорсткий диск або запускаєте на виконання з компакт-диска чи дискети.

# **Антивірусне програмне забезпечення** Воно працюватиме у вашій системі й перевірятиме на вміст вірусів усі файли, які ви отримуєте електронною поштою, завантажуєте з Інтернету, переписуєте на жорсткий диск або запускаєте на

виконання з компакт-диска чи дискети.

Центр забезпечення безпеки Windows

Центр забезпечення безпеки складається з трьох компонентів: брандмауера, засобу автоматичного оновлення системи та засобу антивірусного захисту. Центр регулярно перевіряє комп'ютер і нагадує користувачеві, що певна важлива функція вимкнена чи застаріла. Для доступу до *Центру забезпечення безпеки* потрібно з меню *Пуск* викликати команду *Панель керування* та вибрати посилання *Центр обеспечения безопасности* (Центр забезпечення безпеки).

Антиспамове програмне забезпечення

Програми цього типу застосовують для фільтрування електронної пошти. Вони аналізують усі повідомлення, які надходять до вашого комп'ютера, з метою виявлення та видалення спаму. Зазвичай у таких програмах можна встановлювати правила, за якими бажана пошта буде відокремлюватися від небажаної.

Запобігання зараженню вірусами. Для запобігання цьому потрібно використовувати відповідні програмні засоби, завжди керуватися здоровим глуздом та дотримуватися правил безпечної поведінки в Інтернеті. Ось деякі з цих правил.

 На комп'ютері завжди має функціонувати антивірусне програмне забезпечення. Стежте за його актуальністю.

 Настройте програму в такий спосіб, щоб вона автоматично сканувала систему, коли ви працюєте, скажімо, по неділях чи вночі.

 Не відкривайте додані файли, які надходять разом із повідомленнями електронної пошти, якщо ви не впевнені, що вони містять саме ті дані, на які ви чекаєте.

 Використовуйте лише те програмне забезпечення, яке надійшло з перевірених джерел.

Своєчасно оновлюйте операційну систему.

**3 журналіст**. Як захиститися від тих, хто хоче використати мою персональну інформацію? Як саме й навіщо люди здобувають інформацію про мене?

**Перший спеціаліст.** Крім хакерів, які намагаються завдати шкоди вашому комп'ютеру, є зловмисники, які прагнуть отримати вашу персональну і конфіденційну інформацію та, використовуючи її, завдати вам шкоди.

Певна категорія людей здійснює атаки на чужі комп'ютери задля отримання персональної інформації. Часто зловмисники намагаються викрасти персональну інформацію, для того щоб від імені іншої людини відкривати рахунки, купувати товари тощо. Найчастіше викрадають дані про банківські картки. Анонімність і величезні розміри Інтернету роблять їх ласим шматком для шахраїв усіх ґатунків.

**4 журналіст**. Як уберегти персональну інформацію від викрадення?

**Другий спеціаліст.** Незважаючи на всі пов'язані з Інтернетом загрози, ним можна безпечно користуватися за умови дотримання певних правил. Аналогічні правила та надійні й безперечні методи передавання даних Інтернетом розроблені і для персональної інформації.

Захищені сайти та шифрування. Ніколи не надсилайте персональну інформацію незнайомим людям. Це основне правило безпеки. Дітей молодшого віку потрібно вчити, щоб вони ніколи не повідомляли в Інтернеті свої справжні імена, адреси та будь-яку іншу Інформацію. Проте ви вже здатні визначити ситуації,

коли це робити безпечно, наприклад, у разі заповнення форми на сайті навчального закладу, до якого ви маєте намір надіслати документи про вступ. Головне, у кожному випадку треба бути впевненим, що одержувач інформації надійний. Не завадить також переконатися, що сайт захищений і на ньому використовують технології шифрування.

На захищеній веб-сторінці у правій частині рядка стану браузера є значок замка, який показує, що сайт зашифрований з використанням протоколу SSL (SecureSocketsLayer— рівень захищених сокетів). Він підтримується всіма браузерами та застосовується для безпечного передавання інформації. Відповідно, для передавання веб-сторінок, щоналежать до захищеної частини cайту, замість протоколу НТТР використовується протокол НТТРS, тобто поєднання протоколів НТТР та SSL.

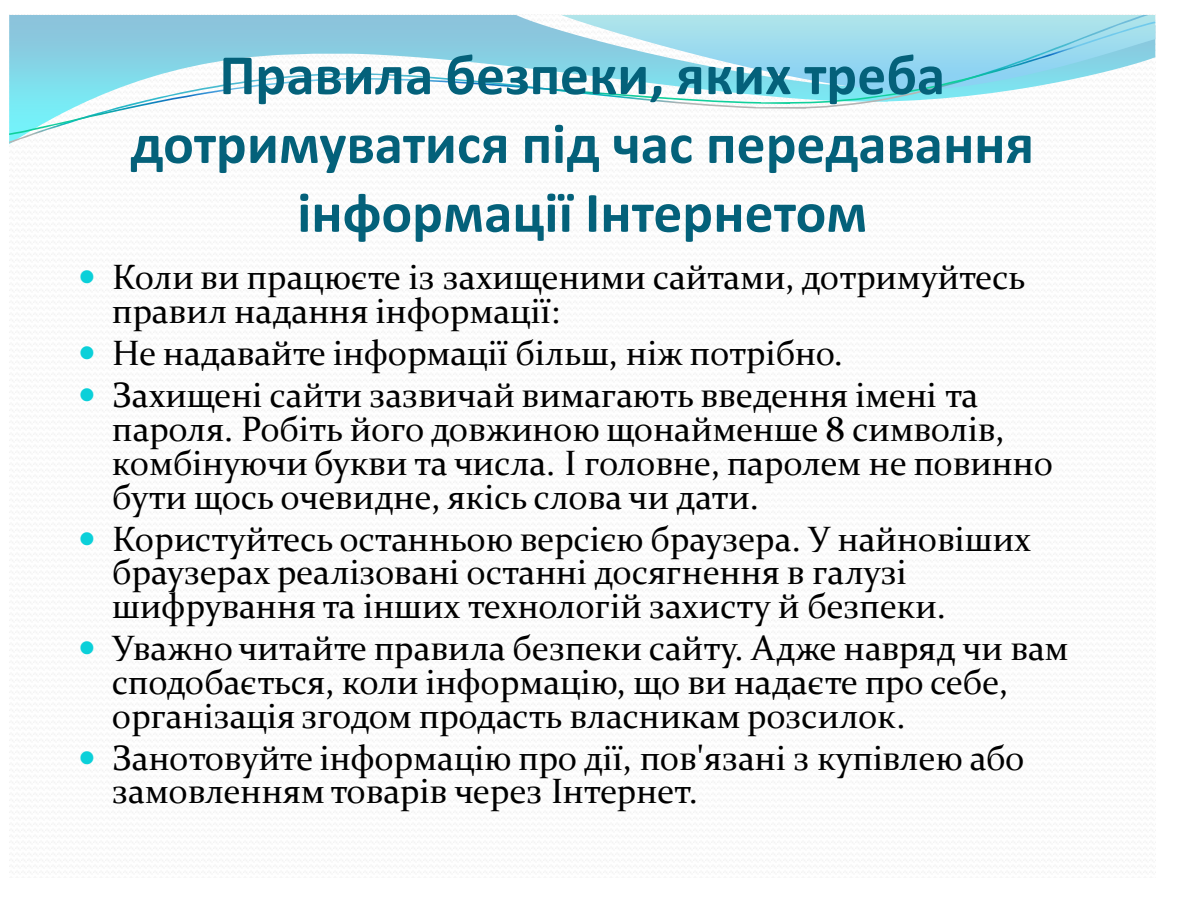

**5 журналіст**. Як захиститися від людей, які прагнуть завдати мені шкоди? Хто і як може завдати мені шкоди?

**Перший спеціаліст.** Існують особи, які через Інтернет знайомляться з молодими людьми, здобувають їхню довіру, випитують особисті дані й призначають зустріч. Тож пам'ятайте, що ваш приятель із чату, який, скажімо, відрекомендувався 15-річним підлітком, що шукає друзів, насправді може виявитися дуже небезпечною людиною. Саме чати та системи обміну миттєвими повідомленнями ці особи вибирають для налагоджування контактів з молодими людьми, оскільки почуваються там безпечно.

Дотримуйтеся кількох простих правил, і ви будете впевнені, що жодна людина з нечесними намірами не отримає доступу до вашої персональної інформації:

•Візьміть за звичку не надавати свою персональну інформацію в кімнатах чату та системах обміну миттєвими повідомленнями.

•Ніколи не погоджуйтеся на зустріч із людиною, з якою ви познайомилися в Інтернеті.

•Не надсилайте своє фото Інтернет-знайомим.

•Ніколи не давайте незнайомим людям таку інформацію, як повне ім'я, домашня адреса, адреса школи, розклад занять або відомості про родину.

#### **VI. Підбиття підсумків уроку**

**Вчитель***.* Дякуємо спеціалістам за змістовні розповіді та поради. Ми дізналися багато цікавої інформації, що стане нам у пригоді.

Тож підіб'ємо підсумки і нагадаємо дотримання яких правил надасть нам змогу безпечно користуватися Інтернетом.

*Учні-спеціалісти по черзі зачитують правила з плакатів*

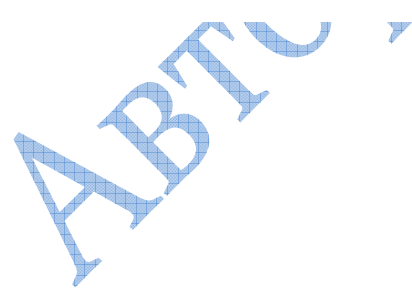

#### Правила безпечного використання Інтернет Інтернет - це чудовий спосіб навчитися і розвиватися, прот ресурсів для учнів середньої та старшої школи він може сприяти розвитку залежної поведінки

е повідомляйте про себе le завантажуйте особистої інформації програми, музику й інші електронною поштою, файли без дозволу на те у чатах, на дошках оголошень, батьків. у реєстраційних формах і персональних профілях. Basila може бути використана по файлів, в июриста роти вас і ваших близьких текстів і рисун Baus enexmount appect а Інтернет у може MOXVIL TILLERATIO **COVERTA BEKOHY** -<br>фішмит-атакуванно ...<br>про авторська право le nouuproŭme в Inmepnemi е проходьте посиланнями. плітки, не хуліганьте адресанти яких вам **HeBidomi, ockinbku** й не погрожуйте іншим. це небезпечно для вашого комп'ютера. Азартні ровват versext ungnuami inuve hanar важасться незако-Шкавих, розважальних розрахованих на спілючвання з дітьмох вочого сынуударын Энэйдгэ<br>найбілыш цікаві сайтыі

# **«ПРАВИЛА ІНТЕРНЕТ-БЕЗПЕКИ ТА ІНТЕРНЕТ-ЕТИКИ ДЛЯ ДІТЕЙ І ПІДЛІТКІВ»**

 Ніколи не давайте приватної інформації про себе (прізвище, номер телефону, адресу, номер школи) без дозволу батьків. Якщо хтось говорить вам, надсилає вам, або ви самі віднайшли у мережі щось, що бентежить вас, не намагайтеся розібратися в цьому самостійно. Зверніться до батьків або вчителів вони знають, що треба робити.

 $\checkmark$  Зустрічі у реальному житті із знайомими по Інтернет-спілкуванню не є дуже гарною ідеєю, оскільки люди можуть бути дуже різними у електронному спілкуванні і при реальній зустрічі. Якщо ж ви все ж хочете зустрітися з ними, повідомте про це батьків, і нехай вони підуть на першу зустріч разом з вами.

 Не відкривайте листи електронної пошти, файли або Web-сторінки, отримані від людей, яких ви реально не знаєте або не довіряєте.

Нікому не давайте свій пароль, за виключенням дорослих вашої родини.

 $\bigcirc$ 

 Завжди дотримуйтесь сімейних правил Інтернет-безпеки: вони розроблені для того, щоб ви почували себе комфортно і безпечно у мережі.

 $\checkmark$  Ніколи не робіть того, що може коштувати грошей вашій родині, окрім випадків, коли поруч з вами батьки.

 Завжди будьте ввічливими у електронному листуванні, і ваші кореспонденти будуть ввічливими з вами.

 У електронних листах не застосовуйте текст, набраний у ВЕРХНЬОМУ РЕГІСТРІ - це сприймається у мережі як крик, і може прикро вразити вашого співрозмовника.

 Не надсилайте у листі інформації великого обсягу (картинки, фотографії тощо) без попередньої домовленості з вашим співрозмовником.

 Не розсилайте листи з будь-якою інформацією незнайомим людям без їхнього прохання - це сприймається як "спам", і звичайно засмучує користувачів мережі.

Завжди поводьтеся у мережі так, як би ви хотіли, щоб поводилися з вами!

**Учитель.** Шановні друзі! Не забувайте порад, які вам дали спеціалісти. Безпечного вам Інтернету!

# **V. Оголошення домашнього завдання**

Підготувати повідомлення про антивірусне програмне забезпечення та цікаві завдання до даної теми.

# **4. Урок-конкурс у 9 класі на тему «Практична робота №12. Створення векторних зображень»**

### **Мета:**

- *освітня:* сприяти формуванню навиків роботи необхідних для створення векторної графіки, узагальнити можливості, різновиди та призначення засобів обробки векторних зображень;

- *розвивальна:* сприяти розвитку уяви, логічного та критичного мислення, формувати вміння творчого підходу до вирішення поставлених задач;

- *виховна:* виховувати естетичні погляди, інформаційну компетентність, та культуру; формувати колективізм, відповідальність та наполегливість.

**Попередня підготовка:** завдання для етапів конкурсу, об'єднання учнів у 2 команди, вибір капітана та назви команди, створення емблеми команди.

**Наочність:** Підручник для 9 класу (Володіна І.Л., Володін В.В.).

**Нові терміни та поняття:** комп'ютерна графіка, векторні та растрові зображення, графічні редактори.

# **Структура уроку**

І. Організаційний етап (1 хв.)

II. Актуалізація опорних знань і мотивація навчальної діяльності (5 хв.)

III. Застосування засвоєних знань (20 хв.)

IV. Перевірка рівня засвоєних знань (15 хв.)

V. Оголошення домашнього завдання (1 хв.)

VI. Підведення підсумків уроку (3 хв.)

# **ХІД УРОКУ**

# **І. Організаційний етап**

# **II. Актуалізація опорних знань і мотивація навчальної діяльності**

Ви вже вивчили такі поняття, як комп'ютерна графіка, растрові та векторні зображення, чули і про їх переваги та недоліки, тож пропоную вам завершити такі речення і таким чином пригадати ці поняття.

1. Комп'ютерна графіка – це …

- 2. Розрізняють графічні зображення двох типів: …
- 3. Растрове зображення утворюється з …
- 4. Піксель має такі властивості: …
- 5. Векторні зображення будуються із окремих базових об'єктів …
- 6. До переваг векторної графіки відносять …
- 7. До недоліків векторної графіки належить…

Одним з напрямів використання сучасної комп'ютерної техніки та інформаційних технологій є саме комп'ютерна графіка. Використовується вона майже в усіх сферах діяльності людини: у науці й техніці, у медицині й освіті, рекламному бізнесі, індустрії розваг тощо. І ви теж вже знайомі з нею.

Ви розглянули особливості роботи з графічними редакторами, і особливо, редактором векторної графіки на прикладі Corel Draw. Тож пропоную Вам сьогодні позмагатися в конкурсі і продемонструвати всі свої знання та навики роботи у створенні векторних зображень.

# **III. Застосування засвоєних знань**

*Учні заздалегідь об'єднуються в дві команди. В кожній має бути капітан, який розподілить між членами команди завдання кожного з 4 етапів конкурсу.* 

*Інструктаж з техніки безпеки*

*Кожна команда має попередньо підготувати свою емблему в Corel Draw та продемонструвати її класу – І етап конкурсу.* 

*ІІ етап – «Павуки»* 

Відкрийте файл павуки, з'єднайте різноколірними лініями клітинки із зображенням павуків з клітинками, у яких записано числа. Ці числа показують кількість меж між клітинками поля, які перетинатиме з'єднувальна лінія, перш ніж дійде до тіла павука.

• Через кожну вільну клітинку може і повинна проходити лише одна лінія.

• З'єднувальні лінії не можуть перетинатися, накладатися одна на одну та переходити з клітинки в клітинку через їх кути.

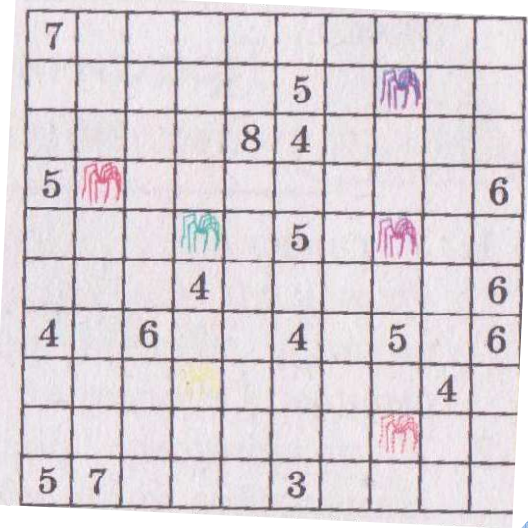

*ІІІ етап – «Метелик»* 

Користуючись такими інструментами як: художнє оформлення, дублювання, зміщення дубліката, перетворення та відображення створіть найбільш схоже зображення метелика.

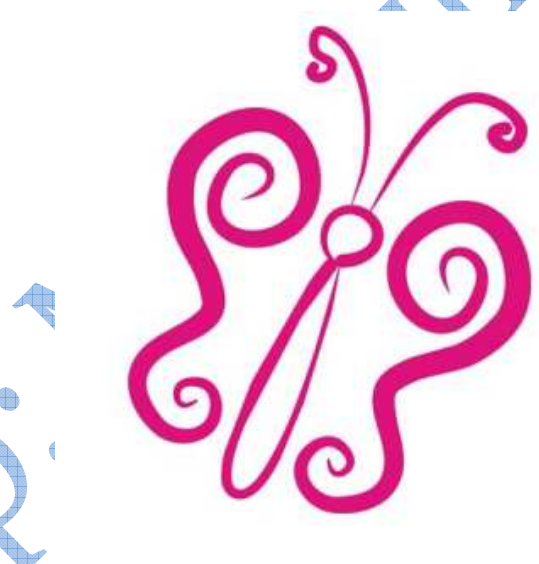

*ІV етап – «Фігурний текст»* 

Створити текст «Векторна графіка» від форматувати його за зразком використовуючи такі інструменти, операції та параметри:

- 1) Шрифт Constantia
- 2) Розмір довільний
- 3) Кутове зміщення символів на  $25^0$
- 4) Колір жовтий, блакитний, рожевий.
- 5) Копіювання
- 6) Перо

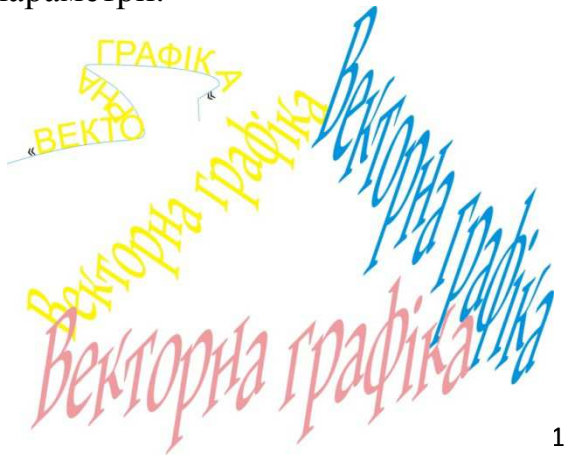

# **IV. Перевірка рівня засвоєних знань**

Варіант перший

- 1. Що вивчає комп'ютерна графіка?
	- А складання різних малюнків, картинок, креслення
	- Б збереження та розпізнання картинки
	- В тип графіків
	- Г технології опрацювання графічних зображень за допомогою комп'ютерної техніки
- 2. Яким чином можна повернути дію назад?
	- $A$  Ctrl+Z
	- Б Ctrl+Y
	- В Ctrl+V
	- $\Gamma$  Ctrl+K
- 3. Як копіювати необхідний об'єкт?
	- А Shift+C, Shift+V
	- Б Виділити об'єкт і натиснути Shift+C, Shift+V
	- В Ctrl+V,Ctrl+C
	- Г Виділити об'єкт і натиснути Ctrl+C, Ctrl+V
- 4. Залежно від способу побудови графічного зображення, як їх розрізняють?
	- А кольорові і біло-чорні графічні зображення
	- Б біло-чорні графічні зображення
	- В растрові та векторні графічні зображення
	- Г геометричні та алгебраїчні графічні зображення
- 5. Із чого складається растрове графічне зображення?
	- А геометричних фігур
	- Б прямокутників
	- В пікселів
	- Г еліпсів
- 6. Із чого будується векторне зображення?
- А графічних примітивів: відрізків, многокутників, кривих тощо.
- Б кольорів та знаків
- В пікселів
- Г кольорових картинок
- 7. Коли виявляються недоліки растрових графічних зображень?
	- А коли малюємо зображення
	- Б при зменшенні
	- В при фарбуванні
	- Г при збільшенні
- 8. Який з цих форматів не є графічним файлом?
	- А .doc
	- Б .jpeg
	- В .bmp
	- Г .wmf
- 9. Де застосовують растрову графіку?
	- А при створенні таблиць
	- Б при форматуванні документів
	- В при розв'язуванні рівнянь
	- Г при ретушуванні картинок
- 10. Яка з цих програм не є графічною?
	- А Paint
	- Б CorelDraw
	- В MS Word
	- Corel PhotoPaint

Варіант другий

- 1. Коли отримуємо растрові зображення?
	- А якщо друкуємо документ
	- Б якщо, наприклад, фотографуємо об'єкти цифровим фотоапаратом
	- В якщо малюємо відрізок за допомогою олівця
	- Г якщо готуємо графіті
- 2. Якими властивостями характеризуються графічні примітиви?
	- А немає властивості
	- Б числом стовпців та рядків
	- В кольором і товщиною контуру, кольором і способом заливки внутрішньої області, розміром та інше
	- Г числом пікселів
- 3. Котрі графічні малюнки великі за розміром?
	- А векторні зображення
	- Б растрові зображення
	- В всі однакові
	- Г жодні не мають розмір
- 4. Які переваги векторних графічних зображень?
	- А немає переваг
	- Б зображення великі за розміром
	- В збереження якості при масштабуванні
	- Г реалістичність зображень
- 5. Яка з цих програм не є графічною
	- А Total Commander
	- Б Adobe Fhotoshop
	- B Corel PhotoPaint
	- Г Adobe Illustrator
- 6. Який з цих форматів не є графічним файлом?
	- А .jpg .tifl .pdf png.
- 7. Яку клавішу слід тримати, щоб намалювати рівну пряму, квадрат чи коло?
	- А Alt
	- Б Delete
	- В Ctrl
- Г Shift
- 8. Де використовують векторну графіку?
	- А при ретушуванні картинки
	- Б при інженерному плануванні
	- В при маніпуляції зображення
	- Г при роботі з текстом
- 9. У якому форматі збережено картинки з Microsoft Clip Gallery?
	- А .wmf
	- Б .doc
	- В .jpeg
	- $\Gamma$  .kkk
- 10. З чого складаються растрові зображення?
	- А з прямих
	- Б з пікселів
	- В з еліпсів
	- Г з прямокутників

# **V. Оголошення домашнього завдання**

Повторити §26. Конспект у зошиті.

# **VI. Підведення підсумків уроку**

Оголошення результатів конкурсу. Оцінка діяльності команд та кожного учня окремо.

# **5. Урок-подорож у 9 класі на тему «Історія розвитку обчислювальної техніки. Покоління ЕОМ»**

# **Мета:**

- *освітня:* ознайомити учнів з основними етапами розвитку обчислювальної техніки, навчити учнів розрізняти покоління ЕОМ, з'ясувати найбільші внески вчених у розвиток комп'ютерної техніки;

- *розвивальна:* сприяти розвитку уяви, пам'яті, логічного та критичного мислення, вміння аналізувати та синтезувати інформацію, робити висновки;

- *виховна:* виховувати інформаційну компетентність та культуру, формувати стійку зацікавленість до вивчення предмету.

**Попередня підготовка:** назви островів для подорожі, цікаві завдання для учнів, презентація до уроку.

**Наочність:** Підручник для 9 класу (Володіна І.Л., Володін В.В.).

**Нові терміни та поняття:** абак, паскаліна, покоління ЕОМ, IBM, ЕНІАК.

### **Структура уроку**

І. Організаційний етап (1 хв.)

II. Перевірка домашньої роботи (6 хв.)

III. Мотивація навчальної діяльності (4 хв.)

IV. Вивчення нового матеріалу (20 хв.)

V. Закріплення вивченого матеріалу (10 хв.)

VI. Оголошення домашнього завдання (1 хв.)

VII. Підведення підсумків уроку (3 хв.)

#### **ХІД УРОКУ**

### **І. Організаційний етап**

#### **II. Перевірка домашньої роботи**

#### Інформатичний диктант

Дати визначення термінів: інформація, інформатика, дані, біт, інформаційна система, ІКТ.

#### Відповісти на запитання

1. Коли на вашу думку людство вперше почало використовувати обчислювальні машини?
- 2. Чому розвиток комп'ютерної техніки тісно пов'язаний з розвитком точних наук?
- 3. Назвіть та охарактеризуйте етапи розвитку інформаційних технологій

# **III. Мотивація навчальної діяльності**

Неможливо точно відповісти на запитання, хто саме винайшов комп'ютер. Річ у тому, що комп'ютер не є винаходом однієї людини. Комп'ютер увібрав у собі ідеї та технічні рішення багатьох вчених та інженерів. Розвиток обчислювальної техніки стимулювався потребою у швидких та точних обчислюваннях і тривав сотні років. У процесі розвитку обчислювальна техніка ставала дедалі більш досконалою. Тому, пропоную всім нам повернутися в минуле, саме в той час, коли почали виникати перші прилади для рахування. Під час нашої подорожі, мандруючи різними загадковими островами, ми зможемо познайомитися з великими вченими та їхніми досягненнями, і з'ясувати, який же внесок вони зробили в розвиток комп'ютерної техніки.

**IV. Вивчення нового матеріалу**

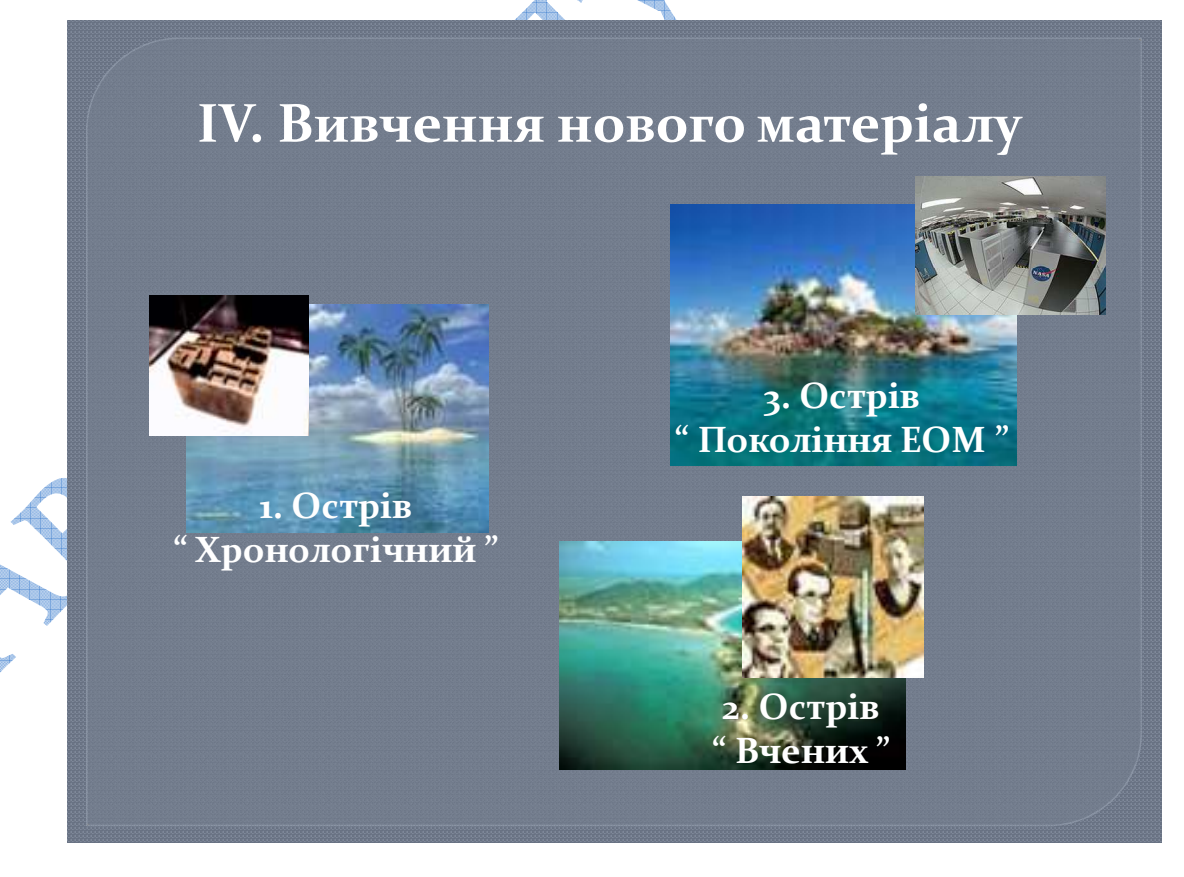

Першою зупинкою нашої подорожі буде острів «Хронологічний», на якому ви дізнаєтеся багато цікавого, а потім виконаєте деякі завдання, тож будьте дуже уважні.

#### **Острів «Хронологічний»**

Обчи́слювальна те́хніка є найважливішим компонентом процесу обчислень і обробки даних. Першими пристосуваннями для обчислень були лічильні палички. Розвиваючись, ці пристосування ставали складнішими, наприклад, такими як фінікійські глиняні фігурки, також призначені для наочного подання кількості, однак для зручності поміщаються при цьому в спеціальні контейнери. Такими пристосуваннями, схоже, користувалися торгівці і рахівники того часу.

Поступово з найпростіших пристосувань для рахунку народжувалися все більш складніші пристрої: абак (рахівниця), логарифмічна лінійка, механічний арифмометр, електронний комп'ютер. Незважаючи на простоту ранніх обчислювальних пристроїв, досвідчений рахівник може отримати результат за допомогою простих засобів навіть швидше, ніж деякі власники сучасних калькуляторів. Природно, сама по собі, продуктивність і швидкість рахунку сучасних обчислювальних пристроїв давно вже перевершують можливості самого видатного рахівника-людини.

Людство навчилося користуватися найпростішими лічильними пристроями тисячі років тому.

3000 років до н. е. — у стародавньому Вавилоні була винайдена перша рахівниця — абак. Кількість підраховуваних предметів відповідало числу пересунутих кісточок цього інструменту.

500 років до н. е. — у Китаї з'явився більш «сучасний» варіант абаку з кісточками на стрижнях — суаньпань. Одним із різновидом суаньпань є російська рахівниця, яка в деяких випадках використовується і в наш час.

 87 рік до н. е. — в Греції був виготовлений «антикітерський механізм» механічний пристрій на базі зубчастих передач, що являє собою спеціалізований астрономічний обчислювач. Обчислення виконувалися за рахунок з'єднання більше 30 бронзових коліс і декількох циферблатів; для обчислення місячних фаз

використовувалася диференціальна передача, винахід якої дослідники довгий час відносили не раніше ніж до XVI століття. З відходом античності навички створення таких пристроїв були забуті; знадобилося близько півтори тисячі років, щоб люди знову навчилися створювати схожі за складністю механізми.

1492 рік — Леонардо да Вінчі в одному зі своїх щоденників малює ескіз 13 розрядного підсумовувального пристрою з десятизубцевими кільцями. Хоча пристрій, що працює на базі цих креслень було збудовано лише у XX столітті, все ж таки реальність проекту Леонардо да Вінчі підтвердилася.

1623 року (більш ніж через 100 років після смерті Леонардо да Вінчі) німецький вчений *Вільгельм Шиккард* запропонував свою модель шестирозрядного десяткового обчислювача, який мав складатися також із зубчатих коліщаток та міг би виконувати додавання, віднімання, а також множення та ділення.

1642 року 19-річний французький математик *Блез Паскаль* сконструював першу в світі працюючу механічну обчислювальну машину, відому як підсумовуюча машина Паскаля («*Паскаліна*»). Ця машина являла собою комбінацію взаємопов'язаних коліщаток та приводів. На коліщатках були зображені цифри від 0 до 9. Якщо перше коліщатко робить повний оберт від 0 до 9, автоматично починає рухатись друге коліщатко. Якщо і друге коліщатко доходить до цифри 9, починає обертатися третє і так далі. Машина Паскаля могла лише додавати та віднімати.

1673 року німецький математик *Готфрід Вільгельм фон Лейбніц* сконструював свою обчислювальну машину. На відміну від Паскаля, Лейбніц використав у своїй машині циліндри, а не коліщатка та приводи. На циліндри було нанесено цифри. Кожен циліндр мав дев'ять рядків виступів та зубців. При цьому перший ряд мав один виступ, другий ряд - два виступи і так до дев'ятого ряду, який мав відповідно дев'ять виступів. Циліндри з виступами були пересувними, оператор надавав їм певного положення. Машина Лейбніца, була значно складнішою за конструкцією за машину Паскаля і здатна була виконувати

не тільки додавання та віднімання, але й множення, ділення та обчислювання квадратного кореня.

Ідеї, реалізовані в сучасних комп'ютерах, були сформульовані ще в 1834 р. англійським ученим *Чарльзом Беббіджем*. Розроблена ним Аналітична машина повинна була мати пам'ять, що вміщує до 100 сорокарозрядних чисел, та арифметичний пристрій. Результати операцій також мали зберігатися в пам'яті. Головна ідея *Аналітичної машини* - виконання обчислювальних операцій за інструкціями, що наперед задаються, тобто ця машина мала працювати за програмою.

Чарльз Бебідж вперше висловив ідею використання перфокарт в обчислювальній техніці, але реалізовано цю ідею було тільки 1887 року *Германом Холерітом*. Його машина була призначена для обробки результатів перепису населення США. Також Холеріт уперше застосував для організації процесу обчислення електричну силу.

Картки використовувались для кодування даних перепису, при цьому на кожну людину була заведена окрема картка. Кодування велося за допомогою певного розташування отворів, що пробивалися в картці по рядках та колонках.

Наприклад, отвір, що був пробитий в третій колонці та четвертому рядку, міг означати, що людина одружена. Коли картка, що мала розмір банкноти в один долар, пропускалася крізь машину, вона прощупувалась системою голок. Якщо навпроти голки з'являвся отвір, то голка проходила крізь нього і доторкалася до металевої поверхні, що була розташована під карткою. Контакт, який відбувався при цьому, замикав електричний ланцюг, завдяки чому до результату обчислення додавалася одиниця.

Холлерит у 1924 р. заснував фірму *ІВМ* (International Business Mashines Corporation), – відомого в наш час виробника сучасних комп'ютерів.

Розробка сучасних обчислювальних машин, або комп'ютерів (англ. computer обчислювач), почалася в різних країнах у 30-40х рр. XX ст.

Перша в світі програмно керована обчислювальна машина Z3 сконструйована Конрадом Цузе в 1941 р.

40

1946 року групою інженерів під керівництвом Джона Моучлі та Дж. Преспера Еккерта на замовлення військового відомства США було створено машину *ЕНІАК*, яка була здатна виконувати близько 3 тисяч операцій за секунду. Інженер підключає кабелі, за допомогою яких здійснювалося програмування машини ENIAC, що містить 178468 електронних ламп, 7200 кристалічних діодів, 4100 магнітних елементів

1944 року під керівництвом професора Гарвардського університету Говарда Айкена було створено обчислювальну машину з автоматичним керуванням послідовністю дій, відому під назвою Марк 1*.*

Машина Марк 1 була електромеханічною, для зберігання даних використовувались механічні прилади (коліщатка та перемикачі). Машина Айкена могла виконувати близько однієї операції за секунду та мала величезні розміри: понад 15 м завдовжки та близько 2,5 м заввишки; вона складалася більш ніж із 750 тисяч деталей і важила понад 5 тон.

Пропоную вам виконати завдання на встановлення послідовності:

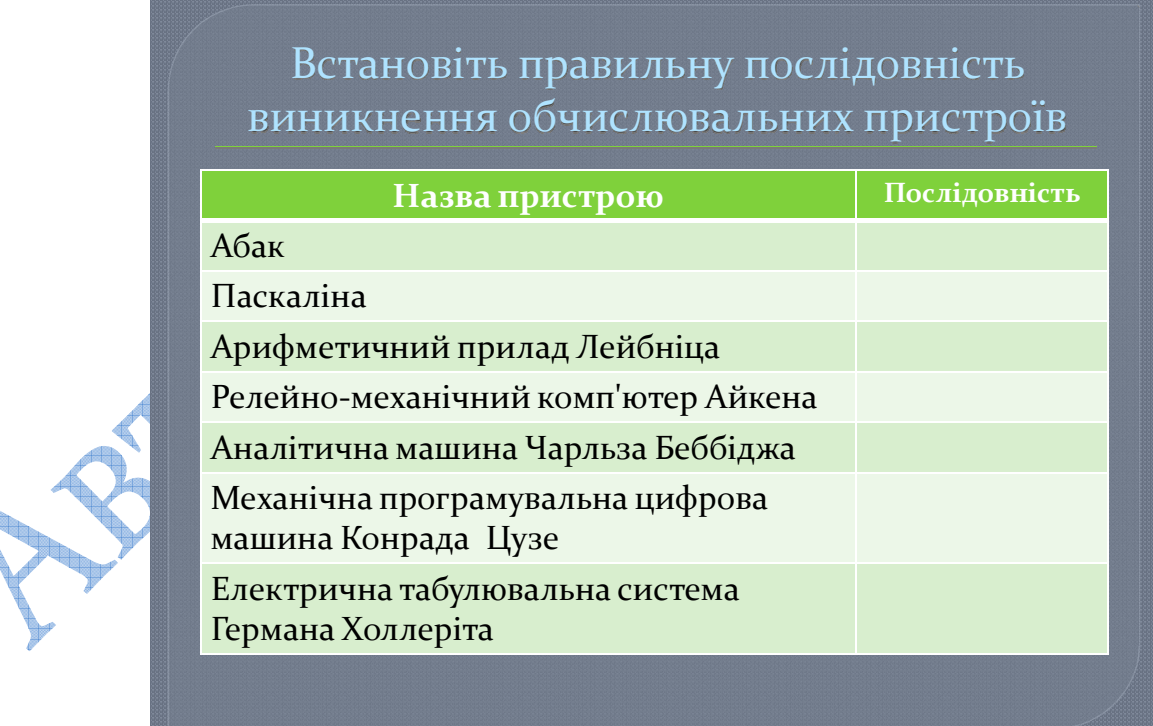

## **Острів «Вчених»**

На цьому острові ми з вами виконаємо завдання, яке полягає у встановленні відповідності між іменами вчених та їхніми досягненнями.

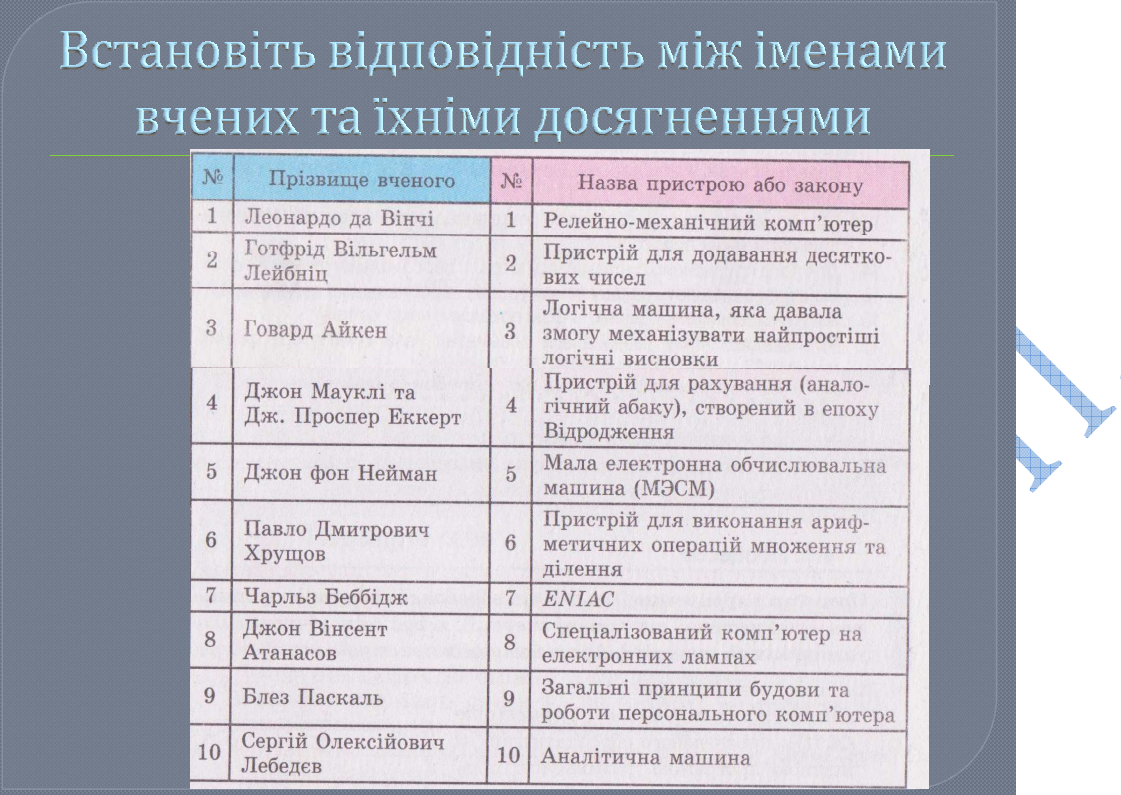

А також дізнаємося про діяльність таких вітчизняних вчених: Віктора Глушкова, Сергія Лєбєдєва, Михайла Карцева.

# **Острів «Покоління ЕОМ»**

Зазвичай вирізняють чотири покоління електронної обчислювальної техніки. Швидкий розвиток і розповсюдження комп'ютери одержали починаючи з третього покоління. Під терміном «П'яте покоління ЕОМ» відомий невдалий проект японської держави зі створення комп'ютерів нового типу і підвищеної продуктивності (завершився в 1992 році). Також часто під цим терміном маються на увазі квантові комп'ютери, днк-комп'ютери та інші перспективні, експериментальні обчислювальні технології. Покоління ЕОМ (*computer generation*) — один із класів в класифікації обчислювальних систем за ступенем розвитку аппаратних і програмних засобів.

Покоління визначається елементною базою, архітектурою та обчислювальними можливостями.

Покоління ЕОМ:

І — використання електровакуумних ламп (ENIAC, МЕСМ)

ІІ — використання транзисторів

ІІІ — використання інтегральних схем

IV — використання мікропроцесорів

V — поки що не існують, передбачається, що вони будуть побудовані з використанням надвеликих інтегрованих схем, базуватимуться на сучасних досягненнях біології (біотехнології), фізики, хімії та володітимуть штучним інтелектом.

#### **Перше покоління (1950–1960 рр.).**

ЕОМ цього покоління будувалося на дискретних елементах і вакуумних лампах, мали великі габарити, масу, потужність, володіючи при цьому малою надійністю. Основна технологія збірки — навісний монтаж. Вони використовувалися в основному для вирішення науково-технічних завдань атомної промисловості, реактивної авіації та ракетобудування. Збільшенню кількості вирішуваних завдань перешкоджали низька надійність і продуктивність, а також надзвичайно трудомісткий процес підготовки, введення та налагодження програми, написаної мовою машинних команд, тобто у формі двійкових кодів. Машини цього покоління мали швидкодію близько 10-20 тисяч операцій в секунду і ВП порядку 1К (1024 слова). У цей же період з'явилися перші прості мови для автоматизованого програмування.в Україні і світі

# **Друге покоління (1960–1965 рр.).**

Як елементна база використовувалися дискретні напівпровідникові прилади і мініатюрні дискретні деталі. Основна технологія збірки — одно-та двосторонній друкований монтаж невисокої щільності. У порівнянні з попереднім поколінням різко зменшилися габарити і енергозатрати, зросла надійність. Зросли також швидкодія (500 приблизно тисяч оп / с) і об'єм оперативної пам'яті (16-32К слів). Це відразу розширило коло користувачів, а отже, завдань і вирішуваних. З'явилися мови високого рівня (Фортран, Алгол, Кобол) і відповідні їм транслятори. Були розроблені службові програми для автоматизації профілактики і контролю роботи ЕОМ, а також для кращого розподілу ресурсів при вирішенні користувача завдань. (Задача економії часу процесора і ОП залишилася, як і в першому поколінні).

€

Всі ці перераховані вище службові програми оформилися в ОС, яка спочатку просто автоматизувала роботу оператора: введення тексту програми, виклик потрібного транслятора, виклик необхідних бібліотечних програм, розміщення програм в основній пам'яті і т. д. Тепер разом із програмами і вихідними даними вводилася ціла інструкція про послідовність обробки програми і необхідних ресурсах.

#### **Третє покоління (1965–1970 рр.).**

Як елементної бази використовувалися інтегральні схеми малої інтеграції з десятками активних елементів на кристал, а також гібридні мікросхеми з дискретних елементів. Основна технологія збірки — двосторонній друкований монтаж високої щільності. Це скоротило габарити і потужність, підвищило швидкодію, знизило вартість універсальних (великих) ЕОМ. Але найголовніше з'явилася можливість створення малогабаритних, надійних, дешевих машин мініЕОМ. МініЕОМ спочатку призначалися для заміни апаратно-реалізованих контролерів у контурах управління різних об'єктів і процесів (у тому числі і ЕОМ). Поява мініЕОМ скоротило терміни розробки контролерів, оскільки замість розробки складних логічних схем потрібно купити мініЕОМ і запрограмувати її належним чином. Універсальний пристрій володіло надмірністю, проте мала ціна і універсальність периферії виявилися великим плюсом, який забезпечив високу економічну ефективність.

Але незабаром споживачі виявили, що після невеликого доопрацювання на мініЕОМ можна вирішувати і обчислювальні завдання. Простота обслуговування нових машин та їх низька вартість дозволили забезпечити подібними обчислювальними машинами невеликі колективи дослідників, розроблювачів, навчальних закладів і т. д.

#### **Четверте покоління (з 1970 р.).**

Успіхи мікроелектроніки дозволили створити ВІС і НВІС, що містять десятки тисяч активних елементів. Одночасно зменшувалися і габарити дискретних електронних компонентів. Основною технологією збірки став багатошаровий друкований монтаж. Це дозволило розробити більш дешеві ЕОМ з

великою ОП. Вартість одного байта пам'яті і однієї машинної операції різко знизилася. Але витрати на програмування майже не скоротилися, тому на перший план вийшло завдання економії людських, а не машинних ресурсів.

Для цього розроблялися нові ОС, що дозволяють користувачеві вести діалог з ЕОМ, що полегшувало роботу користувача і прискорювало розробку програм. Це зажадало, у свою чергу, вдосконалювати організацію одночасного доступу до ЕОМ користувачів цілого ряду, що працюють з терміналів.

Удосконалення технології дозволило виготовити НВІС, що містять сотні тисяч активних елементів, і зробити їх досить дешевими. Це призвело до створення невеликого настільного приладу, в якому розміщувалася мікроЕОМ, клавіатура, монітор, магнітний накопичувач (касетний або дисковий), а також схеми сполучення з малогабаритним друкуючим пристроєм, вимірювальною апаратурою, іншими ЕОМ і т. д. Цей прилад отримав назву персональний комп'ютер.

Що стосується великих ЕОМ цього, то відбувається подальше спрощення контакту людина-машина. Використання у великих ЕОМ мікропроцесорів і НВІС дозволило різко збільшити об'єм пам'яті і реалізувати деякі функції програм ОС апаратними методами, наприклад апаратні реалізації трансляторів з мов високого рівня тощо Це сильно збільшило продуктивність ЕОМ, хоча дещо зросла і ціна. Характерним для великих ЕОМ 4-го покоління є наявність декількох процесорів, орієнтованих на виконання певних операцій, процедур або рішення певних класів завдань. У рамках цього покоління створюються багатопроцесорні обчислювальні системи з швидкодією в декілька десятків або сотень мільйонів операцій/с і багатопроцесорні керуючі комплекси підвищеної надійності з автоматичною зміною структури.

Прикладом обчислювальної системи 4-го покоління є багатопроцесорний комплекс «Ельбрус-2» з сумарним швидкодією  $100\times10^6$  оп/с або обчислювальна система ПС-2000, що містить до 64 процесорів, керованих загальним потоком команд. Подібні суперЕОМ розвивають максимальну продуктивність тільки при вирішенні певних типів завдань (під які вони й будувалися). Це, перш за все, завдання суцільних середовищ, пов'язані з аеродинамічними розрахунками, прогнозами погоди, силовими енергетичними полями і т. д. Виробництво суперЕОМ у всьому світі складає в даний час десятки штук на рік, і будуються вони, як правило, «під замовлення».

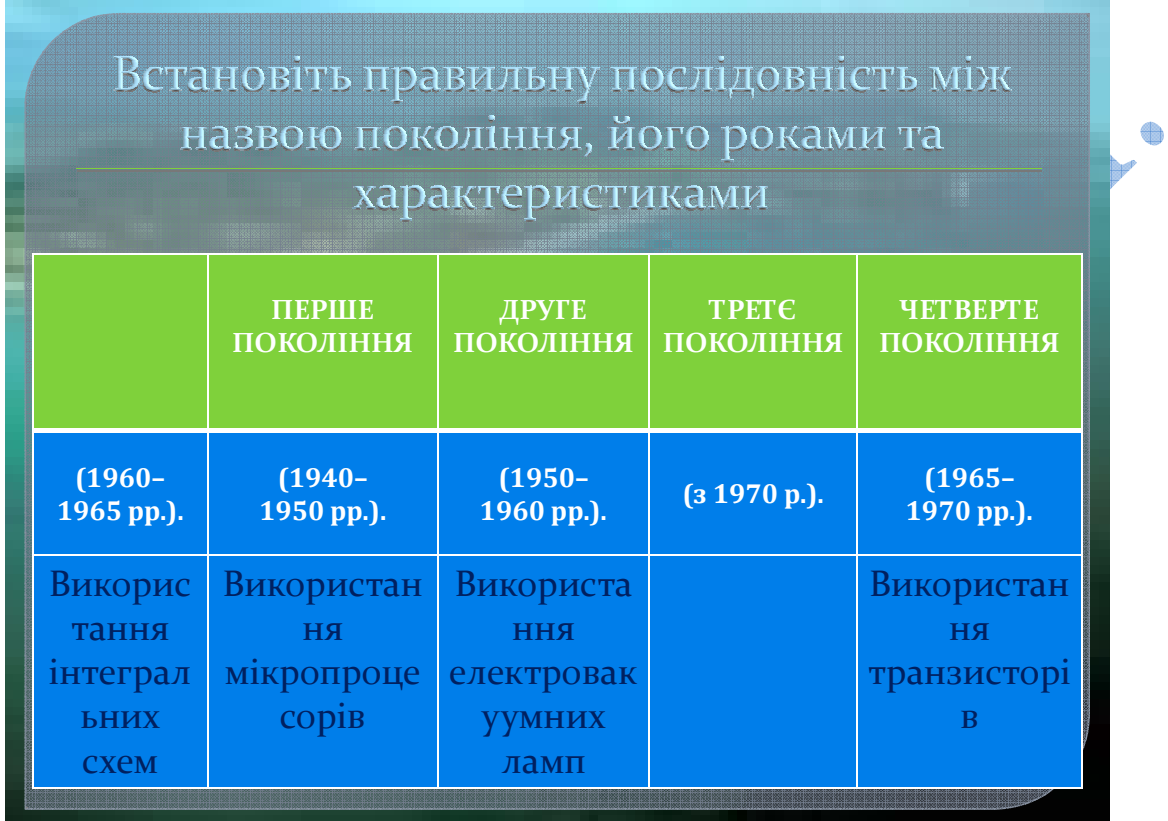

# **V. Закріплення вивченого матеріалу**

- 1. Що вважають першою ЕОМ?
- 2. Хто і коли створив першу ЕОМ у Радянському Союзі?
- 3. Скільки поколінь ЕОМ виділяють на даний час? Назвіть їх.

# **VI. Оголошення домашнього завдання**

Повторити конспект у зошиті та вивчити §3.

# **VII. Підведення підсумків уроку**

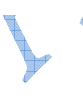

# **6. Узагальнюючий урок – брейн-ринг для учнів 10 класу**

**Мета:** 

- *освітня:* систематизувати та узагальнити вивчений матеріал за курс інформатики 10 класу;

- *розвивальна:* сприяти розвитку уяви, пам'яті, логічного, критичного мислення, вміння аналізувати, синтезувати інформацію, робити висновки та узагальнення;

- *виховна:* виховувати інформаційну компетентність та культуру, формувати стійку зацікавленість до вивчення інформатики та інформаційних технологій.

**Попередня підготовка:** обєднати учнів у 2 команди, обрати назви команд; підготувати правила для брейн-рингу, запитання та критерії оцінювання.

**Наочність:** плакати та схеми в кабінеті інформаціно-комунікаційних технологій.

#### **Структура уроку**

І. Організаційний етап (1 хв.)

II. Мотивація навчальної діяльності (4 хв.)

III. Перевірка знань, вмінь та навичок учнів (10 хв.)

IV. Систематизація та узагальнення вивченого матеріалу (20 хв.)

V. Підведення підсумків уроку та оголошення домашнього завдання (5 хв.)

#### **ХІД УРОКУ**

#### **І. Організаційний етап**

#### **II. Мотивація навчальної діяльності**

Сьогодні на Вас чекає захоплююча гра – брейн-ринг, з правилами якої Ви вже знайомі. Кожна команда матиме можливість продемонструвати свої теоретичні знання та вміння працювати з комп'ютером, отримані та сформовані відповідно під час вивчення інформатики у 9-10 класах, які знадобляться Вам не лише на уроках, а й в подальшому житті.

Тож бажаю Вам цікавої гри та гарних результатів!

#### **III. Перевірка знань, вмінь та навичок учнів**

*Інструктаж з техніки безпеки*

Оскільки, всі вже готові. Дозвольте розпочати І гру *«Зроби якнайшвидше».*

Вам потрібно за обмежений час, а точніше, за 5 хв. набрати поданий текст та оформити його за зразком. Оберіть учасника Вашої команди, який виконуватиме завдання. Хто виконає завдання якнайшвидше без жодної помилки принесе команді максимальну кількість балів – 5.

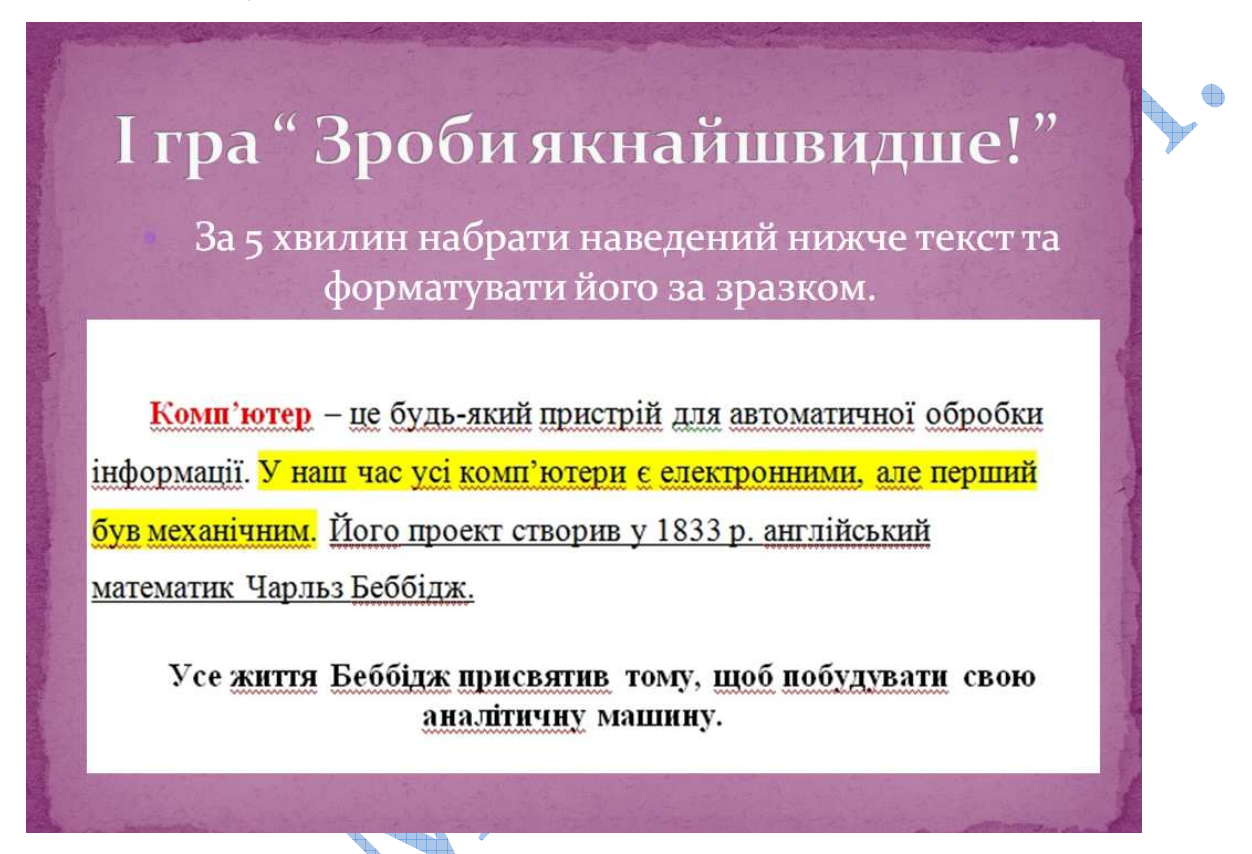

# **ІІ гра «Розпізнай та розкажи»**

Завдання наступної гри «Розпізнай та розкажи» полягає в тому, що потрібно назвати пристрій, його особливості та призначення. На підготовку відповіді маєте 1 хвилину. Оберіть члена Вашої команди, який оголосить відповідь. За умови найправильнішого та найповнішого виконання – 5 балів команді.

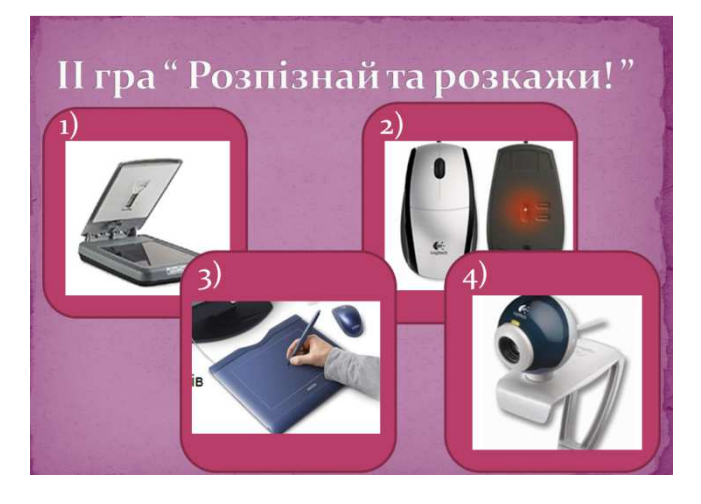

#### **IV. Систематизація та узагальнення вивченого матеріалу**

А тепер переходимо до заключної частини нашого брейн-рингу. Вона складається з 3 блоків запитань. Кожна правильна відповідь оцінюється в 1 бал. По черзі команди отримують запитання, на які потрібно якнайшвидше відповісти. Якшо команда, якій адресовано запитання не знає відповіді, інша команда має право дати відповідь і отримати свій бал. Кожна команда може набрати за ці запитання 36 балів (або більше).

В разі однакової кількості балів задаються додаткові вирішальні завдання.

Отже, дозвольте розпочати запитання першого блоку.

*Запитання І блоку*

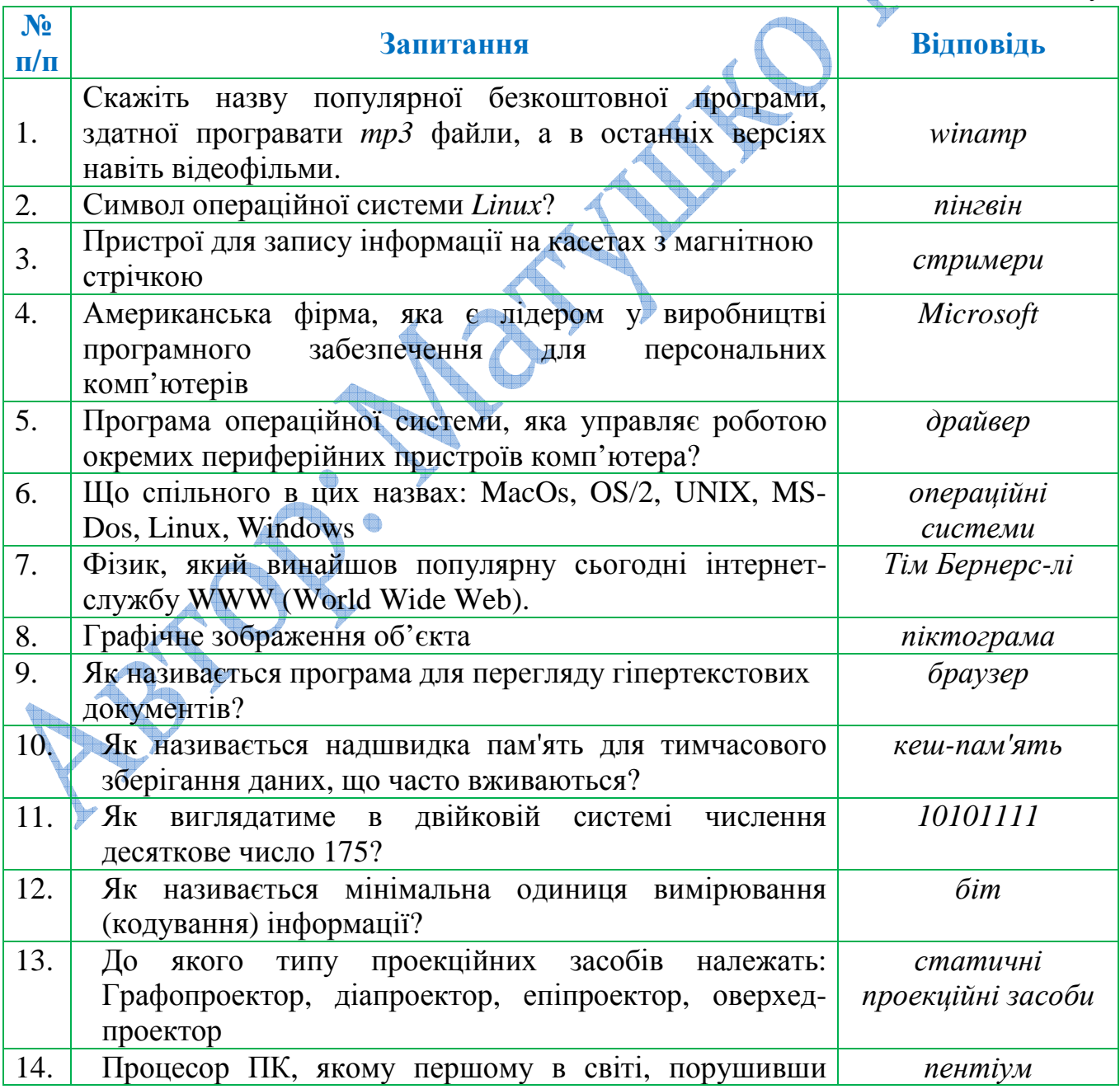

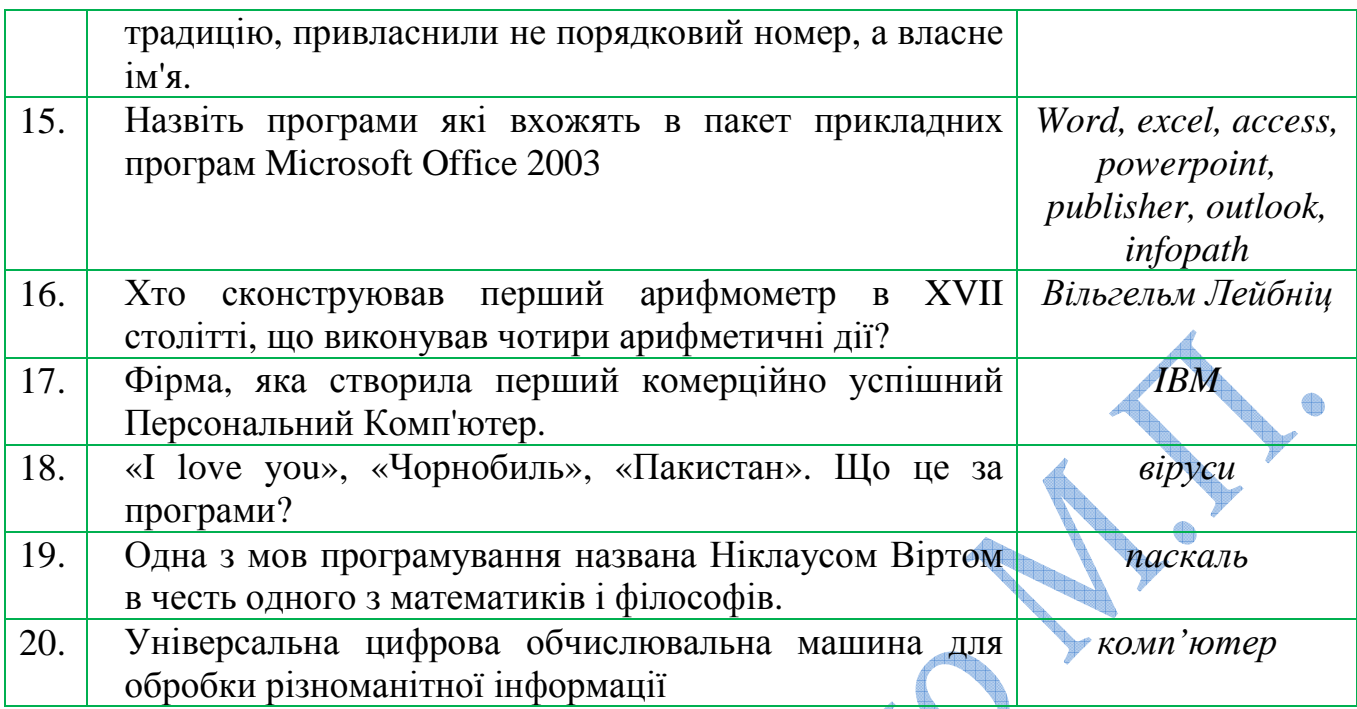

# *Запитання ІІ блоку*

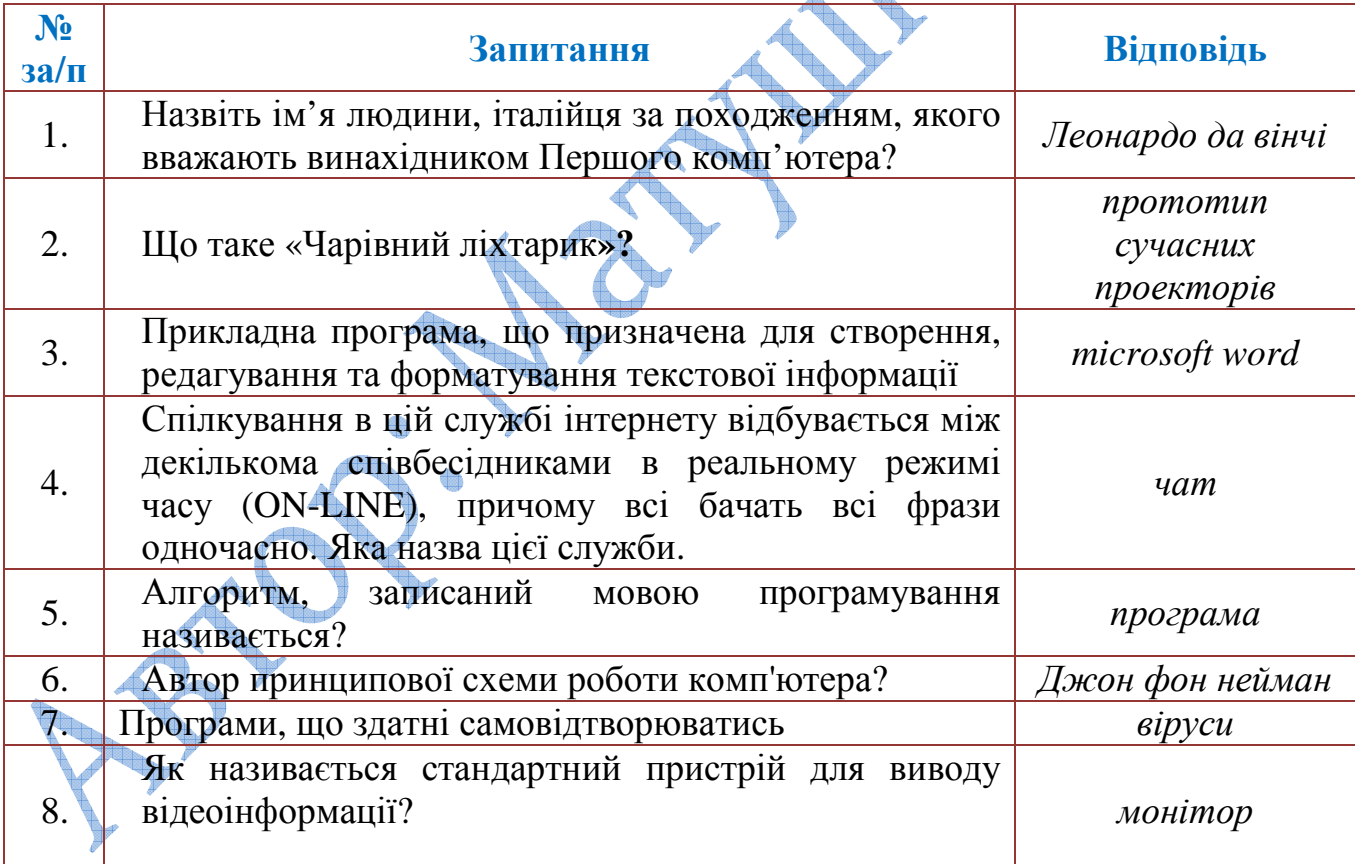

# *Додаткові завдання*

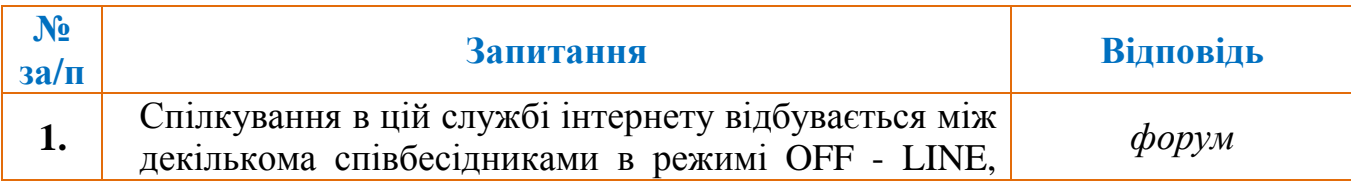

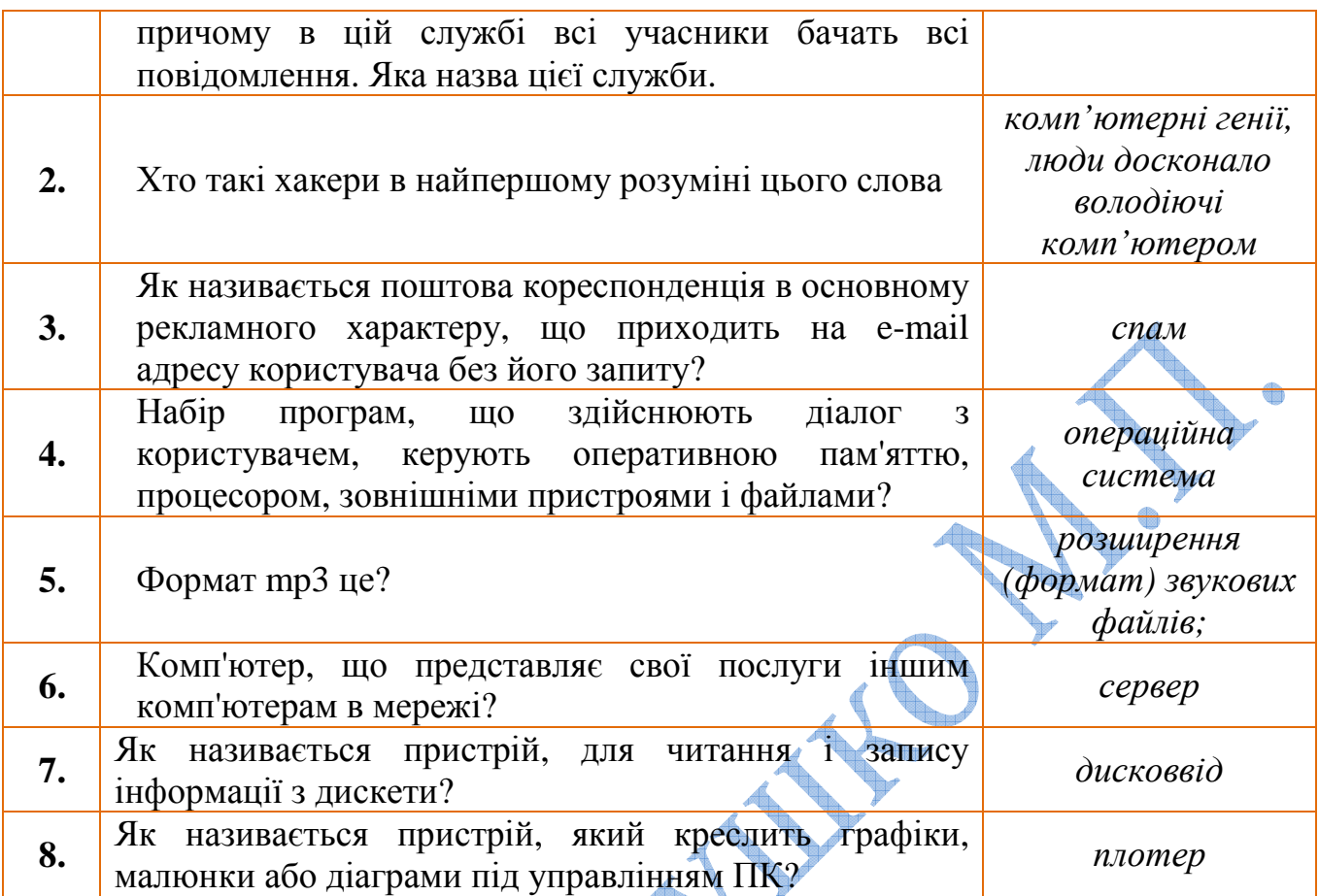

**V. Підведення підсумків уроку та оголошення домашнього завдання**

Вітаю команду переможців!

# *Оцінювання учнів*

Та насправді радість не лише в перемозі, а й у знаннях, які кожен з вас отримав.

Сьогодні впродовж брейн-рингу Ви пригадали багато цікавої інформації, яку вивчали на уроках інформатики. Виконуючи завдання та даючи відповіді на запитання Ви повторили великий обсяг теоретичного матеріалу, але це лише маленька частинка того, що ви ще можете дізнатися про комп'ютерну техніку та сучасні комунікаційні технології. Тож, сподіваюся, що й надалі Ви будете цікавитися новинами цієї сфери й поринати в світ комп'ютерних інновацій з великим захопленням.

# **7. Урок – ток-шоу у 9 класі на тему «Класифікація принтерів. Їх можливості, переваги та недоліки»**

**Мета:** 

- *освітня:* ознайомити учнів з основними критеріями класифікації принтерів; з'ясувати можливості, переваги та недоліки основних категорій принтерів;

- *розвивальна:* сприяти розвитку вміння вести дискусію, коротко та лаконічно висловлювати та відстоювати свою точку зору;

- *виховна:* виховувати інформаційну компетентність, сприяти вихованню тактовності, толерантності та впевненості.

**Попередня підготовка:** розподілити ролі гостей та глядачів між учнями, об'єднати учнів у групи та поділити між ними теми для опрацювання.

**Наочність:** підручник для 9 класу ст. 88-92 (Володіна І.Л., Володін В.В.), роздатковий матеріал по темі «Класифікація принтерів».

**Нові поняття й терміни:** класифікація принтерів, термодрук, технологія друку.

#### **Структура уроку**

І. Організаційний етап (1 хв.)

II. Мотивація навчальної діяльності (4 хв.)

III. Вивчення нового матеріалу (25 хв.)

IV. Перевірка рівня засвоєних знань (10 хв.)

V. Підведення підсумків уроку та оголошення домашнього завдання (5 хв.)

#### **ХІД УРОКУ**

#### **І. Організаційний етап**

#### **II. Мотивація навчальної діяльності**

**Вчитель.** Вивчаючи периферійні пристрої комп'ютера, ми з вами ознайомилися з пристроями виведення інформації – принтерами, які значно полегшують роботу людини. Тож мета нашого ток-шоу більш детально розглянути можливості принтерів, які нам пропонують виробники, дізнатися про переваги та недоліки лазерних, струменевих та інших принтерів з якими нас сьогодні познайомлять наші «запрошені гості».

Наші консультанти будуть відповідати на всі запитання глядачів, тож уважно слухайте та запитуйте. І ще одна побажання як до гостей так і до глядачів – стислість, лаконічність, конкретність та зрозумілість ваших запитань та відповідей.

#### **III. Вивчення нового матеріалу**

**Вчитель.** Ринок принтерів відрізняється від ринку комп'ютерів. Тут немає конкуренції між російськими збирачами і закордонними виробниками brand-name.

Незважаючи на удавану різноманітність, левова частка всіх експлуатованих принтерів припадає на продукцію лише двох компаній: Hewlett-Packard і Seiko Epson. Почавши поставляти принтери в СССР у той час, коли інші виготовлювачі лише придивлялися до нашого ринку, вони захопили його і безвидимих зусиль утримують, хоча їх вироби в середньому трохи дорожче, ніжу конкурентів.

Отож, сьогодні у нас в гостях – консультанти з продажу принтерів, які нам сьогодні розкажуть багато цікавої, актуальної та корисної інформації про пристрої, які дозволяють роздруковувати будь-яку інформацію: текстову, графічну чи навіть фотографії.

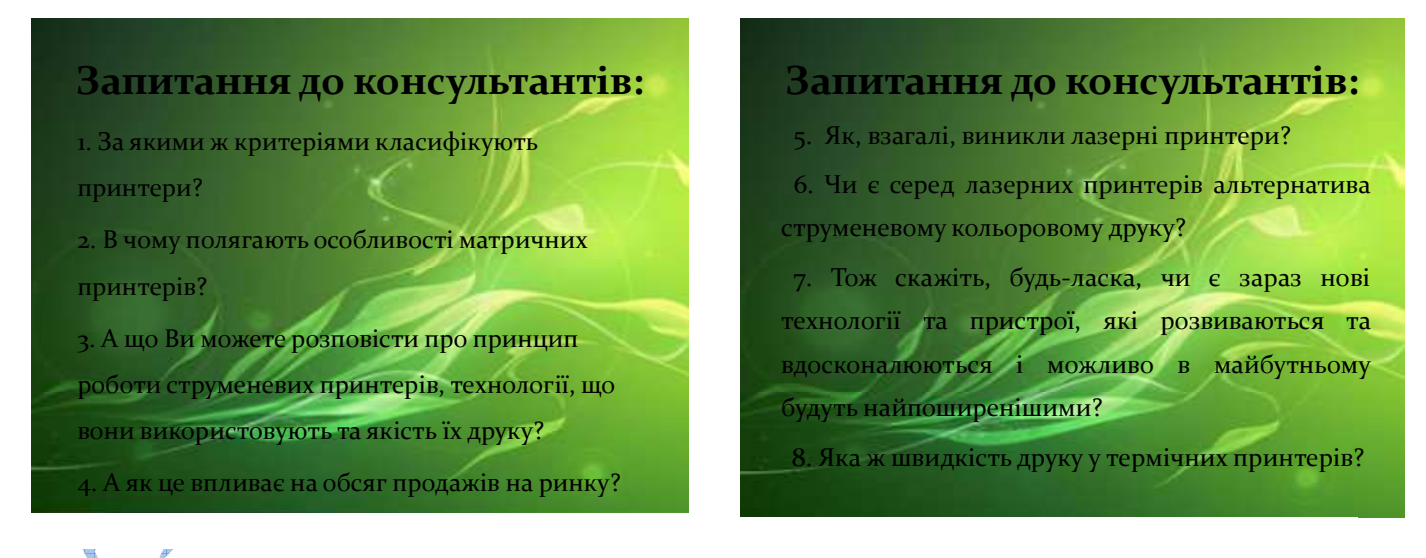

Дозвольте поставити перше запитання, яке наразі найбільше цікавить наших глядачів: за якими ж критеріями класифікують принтери?

#### *Відповідь консультатнів*

#### **Класифікація принтерів**

Пропонується класифікувати принтери за такими критеріями:

принципом роботи друкуючого механізму,

максимальному формату листа папера,

використанню кольорового друку,

 $\checkmark$  наявністю або відсутністю апаратної підтримки мови PostScript,

 $\checkmark$  за рекомендованою місячною навантаженістю, яка, як правило, корелює зі швидкістю друку.

За принципом друку розрізняються матричні, струменеві та лазерні (сторінкові) принтери. Існує ряд інших технологій друку.

За гамою відтворених кольорів принтери поділяються на чорно-білі, чорно-білі з опцією кольорового друку (такі моделі є серед матричних і струминних) і кольорові.

Для якісного відтворення ілюстрацій, що зберігаються у векторних форматах, важлива наявність вбудованого інтерпретатора мови PostScript. Формально моделі, що підтримують мову PostScript, приблизно на 25% дорожче аналогічних, що не включають цю опцію. Однак, щоб на практиці скористатися перевагами мови PostScript, доводиться купувати додаткову пам'ять і різниця в ціні може виявитися дуже істотною.

За швидкістю друку можна виділити чотири групи: матричні принтери безавтоподачі; принтери, що забезпечують швидкість друку до 4 стор./хв. І призначені для індивідуального застосування; принтери зі швидкістю друку до 12 стор/хв., що обслуговують робочі групи; потужні мережеві принтери з продуктивністю більше 12 стор./хв. Продуктивність принтера – істотний фактор для організацій, де одним принтером користуються відразу кілька людей, і практично не впливає на споживчі переваги показник, якщо мова заходить про індивідуальну експлуатацію друкуючого пристрою.

Швидкість при кольоровому друку, як правило, значно нижче, ніж при друку одним чорним кольором.

**Вчитель.** Дякуємо за відповідь, вона була дуже лаконічна та зрозуміла. І у наших глядачів вже теж є наступне запитання до Вас.

**Запитання від глядача.** В чому полягають особливості матричних принтерів?

54

#### *Відповідь консультатнів*

#### **Матричний принтер**

Матричний принтер довгий час був стандартним пристроєм виводу для РС. У той час, коли струменеві принтери працювали ще незадовільно, а ціна лазерних була досить висока, матричні принтери скрізь використовувалися з комп'ютерами. Вони часто застосовуються і сьогодні. Переваги цих принтерів визначаються, упершу чергу, швидкістю друку і їх універсальністю, яка полягає в здатності працювати з будь-яким папером, а також низькою вартістю друку.

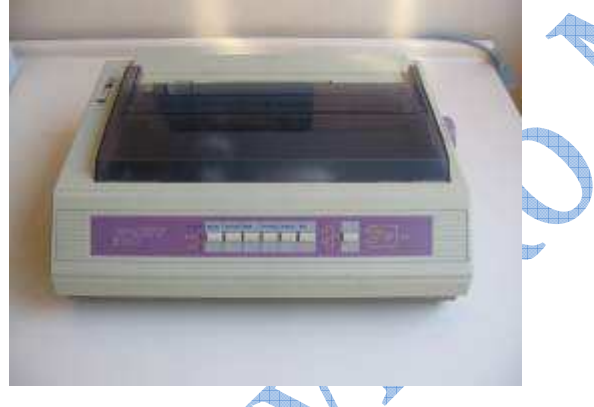

*Матричний принтер*

Існують 4 види матричного принтера: 9 -, 18 - і 24-голчасті принтери і рядковий принтер.

При виборі принтера завжди необхідно виходити із завдань, які будуть перед ним поставлено. Якщо необхідний принтер, який повинен цілий день без перерви друкувати різні формуляри, або швидкість друку важливіша, ніж якість, то альтернативи матричному принтеру в даний момент немає.

Взагалі матричний принтер є істотно більш універсальним принтером при роботі з папером, ніж лазерний або струменевий, для яких, як правило, відсутня можливість використання паперу в рулоні.

Матричний принтер є механічним пристроєм, а робота механічних вузлів завжди супроводжується шумом.

**Вчитель.** Ми вже знаємо, що принтери бувають матричні, струменеві та лазерні. А що Ви можете розповісти про принцип роботи струменевих принтерів, технології, що вони використовують та якість їх друку?

*Відповідь консультатнів*

## **Струменевий принтер**

Історія розвитку струминного друку налічує кілька десятиліть.

Генеральна ідея, загалом, залишалася увесь час незмінною – нанесення фарби на папір або інший матеріал, використовуючи переваги рідкого барвника: легкість у нанесенні і можливість утворення малих обсягів.

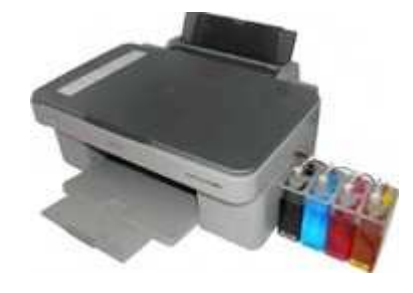

*Струменевий принтер*

Розмаїття пропонованих способів було воістину невичерпним. У підсумку сформувалося чотири самостійних напрямки в розвитку струминного друку, кожне з яких мало як безперечні переваги, так і неминучі недоліки.

Найбільш ранньою технологією, що зробила струменевий друк доступним і відносно дешевим, була технологія "сухого чорнила" – "dry ink jet". Під впливом високої температури частинки твердого барвника (найчастіше в цій якості виступав графіт) розплавляється і під тиском наносилися на папір. Цей метод до тепер застосовується в калькуляторах і деяких типах принтерів. В даний час, однак, з'явився цікавий розвиток цього методу, що одержало назву "сублімації друку".

Інший різновид струминного друку – "Спарк" – технологія в цілому аналогічна попередній, але використовує рідкі чорнила.

Два інших типи струминного друку складають, по суті, її сучасне перевтілення. Це електрична і "бульбашкова" технології.

Перша з них, як випливає з назви, використовує явище п'єзоелектрики для нанесення чорнила на папір (плівку). Це дозволяєдуже точно позиціонувати частки барвника, однак вимагає складного і дорогого пристрою друку (картриджа).

"Бульбашкова" технологія здійснює нанесення барвника шляхом виштовхування часток чорнила з ємності за допомогою бульбашки газу, що утвориться у середині картриджа в результаті різкого локального підвищення температури і тиску.

Саме поява і промислова реалізація "бульбашкової" технології струминного друку стала причинного сплеску попиту на струминні принтери, спочатку одноколірні, а згодом практично завжди поліхромні.

Остаточний вибір зроблений, проте, на користь "бульбашкового струменевого друку" (bubble ink jet printing). Цю ж технологію у своїх виробах використовують Hewlett Packard, Canon, Mannesman Tally і ряд інших виробників.

Вибір на користь саме цієї технології цілком зрозумілий навіть з повсякденної точки зору "непросунутого" користувача. Технологія bubble ink jet дозволяє реалізувати друкуючий вузол пристрою у вигляді дешевого знімного картриджа, вона досить толерантна до якості використовуваного чорнила (хоча, зрозуміло, завжди краще використовувати фірмове чорнило, або чорнило, рекомендоване виробником картриджа). І головне – "бульбашкова" технологія володіє тим, що у світі апаратного забезпечення іменується "масштабованість". Іншими словами, збільшення розширення друку, скажемо, удвічі, для технології bubble ink jet є проблема технологічна, але не принципова.

Якість струминного друку залежить, головним чином, від трьох основнихфакторів: якості друкуючого вузла (розширення), якості чорнила (передача півтонів і кольору), типу використовуваного носія (безпосередньо пов'язаний з попереднім фактором – наскільки добре дане чорнило сполучається в даним типом паперу або плівки).

Безсумнівно, перший із зазначених факторів впливає на якість друку в цілому. Однак він же і викликає найбільші технологічні труднощі при реалізації і впливає на кінцеву вартість виробу – не в меншу сторону, на жаль. При цьому вдалий підбір чорнила, емуляції високого розширення і конструкція картриджа, що зводить до мінімуму ефект "розпливу" чорнила на папері дозволяють досягти результатів, вкрай незначно відрізняються від тих, які виходять при використанні більш дорогого принтера з високим розширенням.

**Запитання від глядачів:** а як це впливає на обсяг продажів на ринку?

#### *Відповідь консультатнів*

В даний час в усьому світі струминні друкувальні пристрої вийшли на перше місце за обсягами продажів. Принтери практично безшумні, з легкістю здійснюють кольоровий друк. Отримані за допомогою струминних принтерів роздруківки володіють високою роздільною здатністю лазерногї якості.

До 1993 року в Європі відбувся масовий перехід від матричних принтерів до струминних, що отримав назву "революції струменевої технології". За оцінками незалежних експертів за 1991-1993 рр., частка матричних принтерів упала від 60% до 30%, а частка струминних збільшилася з 20% до 45%. Внаслідок своєї високої ціни лазерні принтери займають приблизно 20-25% ринку і застосовуються для високоякісного швидкісного друку.

**Запитання від глядачів:** Як, взагалі, виникли лазерні принтери?

#### *Відповідь консультатнів*

В основі роботи лазерного принтера лежить процес сухої ксерографії (лат. xeros — сухий і graphos — писати), який базується на електростатичній фотографії.

Ксерографічний процес був винайдений американським інженером Честером Карлсоном у 1938 р. У листопаді 1940 р. він одержав патент на свій винахід. У 1947 р. американська компанія «Халоїд Компані» придбала цей винахід для розробки першого копіювального апарата, який і був випущений у 1950 р. Згодом ця компанія кілька разів реорганізовувалася, і сьогодні ми знаємо її під назвою Xerox.

**Запитання від глядачів:** чи є серед лазерних принтерів альтернатива струменевому кольоровому друку?

#### *Відповідь консультатнів*

#### **Лазерні принтери**

Не дивлячись на сильну конкуренцію з боку струминних принтерів, лазерні принтери на сьогодні дозволяють досягти більш високої якості друку.

На жаль, кольорові лазерні принтери доступні далеко не всім. Однак радує те, що якість одержуваного з їхньою допомогою зображення наближається до фотографічного, а ціни мають тенденцію до зниження. Вже зараз можна придбати кольоровий лазерний принтер менш ніж за 5000 USD.

Таким чином, для одержання високоякісної чорно-білої роздруківки слід віддавати перевагу лазерному принтеру в порівнянні зі струминевим. Якщо ви бажаєте отримати кольорове зображення, то в більшості випадків можете бути задоволені кольоровим струменевим принтером. Рівень шуму при "дзижчанні" лазерного принтера складає в середньому 40дБ. У режимі off-line це значення ще менше. Більшістю виготовлювачів лазерних принтерів використовується механізм друку, який застосовується в ксероксах.

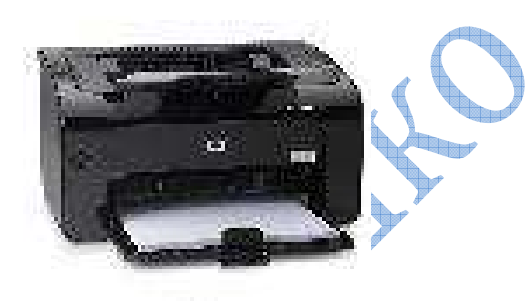

*Лазерний принтер*

Технологічно процес кольорового друку на лазерному принтері здійснюється дуже складно, тому і ціни на такі принтери ще дуже високі.

Швидкість друку лазерного принтера визначається двома факторами. Перший з них – це час механічного протягування паперу, другий – швидкість обробки даних, що надходять від РС, і формування растрової сторінки для друку.

Так як лазерний принтер є сторінковим принтером швидкість друку виміряється в сторінках у хвилину. Середній лазерний принтер друкує 4, у кращому випадку 6 або 8 сторінок на хвилину.

Високопродуктивні принтери, які, як правило, використовуються в комп'ютерних мережах, можуть друкувати до 20 і більше сторінок на хвилину.

Як правило, більшість лазерних принтерів можуть друкувати на папері формату А4 і менше, щоправда, останнім часом з'явилися принтери, здатні друкувати на аркушах формату А3. Крім того, якщо раніше друк на рулоні вважався прерогативою лише матричних принтерів, то зараз на ринку з'явилися моделі лазерних принтерів, які також можуть використовувати для роботи папір у рулоні, наприклад Pentax Laserfold 300E.

Деякі лазерні принтери, наприклад Xerox 4320/MRP "уміють" друкувати на обох сторонах листа, а в багатьох дорогих моделях передбачена можливість їх дообладнання для двостороннього друку (правда, це коштує більше 500 USD).

**Вчитель.** Дякую за попередні відповіді. Але запитання і у мене і у наших глядачів ще не закінчилися. Тож скажіть, будь-ласка, чи є зараз нові технології та пристрої, які розвиваються та вдосконалюються і можливо в майбутньому будуть найпоширенішими?

*Відповідь консультатнів*

### **Термічний принтер**

Кольорові лазерні принтери поки не ідеальні. Для отримання кольорового зображення з якістю близькою до фотографічного або виготовлення додрукарських кольорових проб використовують термічні принтери або, як їх ще називають, кольорові принтери високого класу.

Сьогодні поширення отримали три технології кольорового термодруку: струменеве перенесення розплавленого барвника (термопластичний друк); контактне перенесення розплавленого барвника (термовосковий друк); термоперенос барвника (сублімаційний друк).

Спільним для останніх двох технологій є нагрівання барвника й перенесення його на папір (плівку) в рідкому або газоподібному стані. Багатокольоровий барвник, як правило, нанесений на тонку лавсанову плівку (завтовшки 5мкм). Плівка переміщається за допомогою стрічкопротяжного механізму, який конструктивно схожий з аналогічним вузлом матричного принтера. Матриця нагрівальних елементів за 3-4 проходи формує кольоровое зображення.

Термовоскові принтери переносять барвник, розчинений у воску, на папір, нагріваючи стрічку з кольоровим воском. Як правило, для подібних принтерів необхідний папір зі спеціальним покриття. Термовоскові принтери зазвичай використовуються для друку ділової графіки та іншого нефотографічного друку.

Для друку зображення, яке майже не відрізняється від фотографії, і виготовлення додрукарських проб найкраще використовувати сублімаційні принтери. За принципом роботи вони аналогічні термовосковим, але переносять з стрічки на папір тільки барвник (який не має воскової основи).

Принтери, що використовують струменевий перенесення розплавленого барвника, називають ще восковими принтерами з твердим барвником. При друку блоки кольорового воску розплавляються і випорскуються на носій, створюючи яскраві насичені кольори на будь-якій поверхні. Отримані таким чином "фотографії" виглядають злегка зернистими, але задовольняють усім критеріям фотографічної якості. Цей принтер не годиться для виготовлення діапозитивів, оскільки краплі воску після висихання мають напівсферичну форму і створюють сферичний ефект.

Є термічні принтери, що поєднують в собі технологію сублімації і термовосковой друку. Такі принтери дозволяють друкувати на одному пристрої як чорнові, так і чистові відбитки.

**Запитання від глядачів:** Яка ж швидкість друку у термічних принтерів? *Відповідь консультатнів*

Швидкість друку термічних принтерів внаслідок інерційності теплових ефектів невисока. Для сублімаційних принтерів від 0,1 до 0,8 сторінок за хвилину, а для термовоскових – 0,5-4 сторінки на хвилину.

## **IV. Перевірка рівня засвоєних знань**

Розповідь наших гостей виявилася дійсно цікавою та змістовною. Сподіваюся, що ваші знання поповнилися новими фактами, думками та поглядами на світ таких пристроїв як принтери. А тепер пропоную перевірити наскільки ж добре ви засвоїли цей матеріал.

#### **«Мозковий штурм»**

1. На які групи поділяються принтери за принципом друку? (матричні, струменеві та лазерні)

2. Скільки існує критеріїв класифікації принтерів? (5)

3. На які групи поділяються принтери за гамою відтворених кольорів? (чорнобілі, чорно-білі з опцією кольорового друку, кольорові)

4. Який принтер є найбільш універсальним, коли мова йде про використання паперу в рулоні? (матричний)

5. Яка технологія струменевого друку найбільш поширена та ефективна? («бульбашкова»)

6. Що розуміють під «революцією струменевої технології»? (масовий перехід від матричних принтерів до струменевих у Європі до1993 року)

7. Який процес лежить в основі роботи лазерного принтера? (процес сухої ксерографії)

8. Як з латинської перекладається слово «ксерографія»? (xeros – сухий і graphos – писати)

9. Хто винайшов ксерографічний процес? (американський інженер Честер Карлсон у 1938 році)

10. Яку назву зараз має компанія, яка започаткувала виробництво копіювальних апаратів? (Xerox)

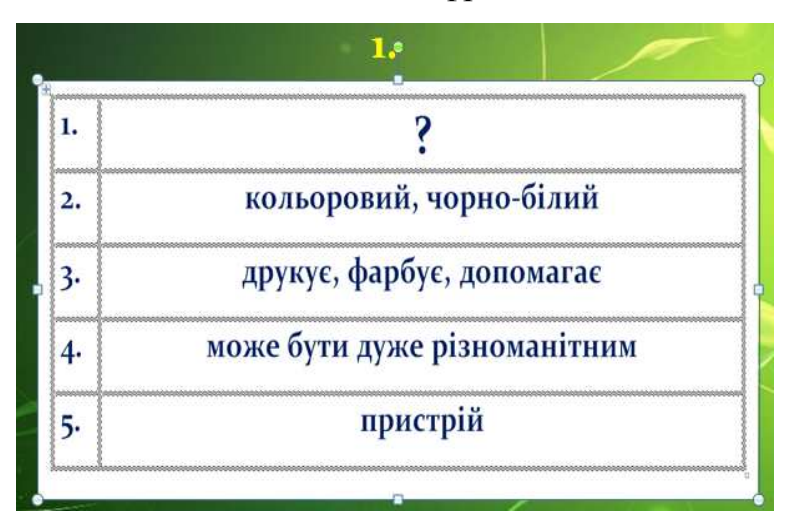

#### Розгадайте слова зашифровані в сенканах

(принтер)

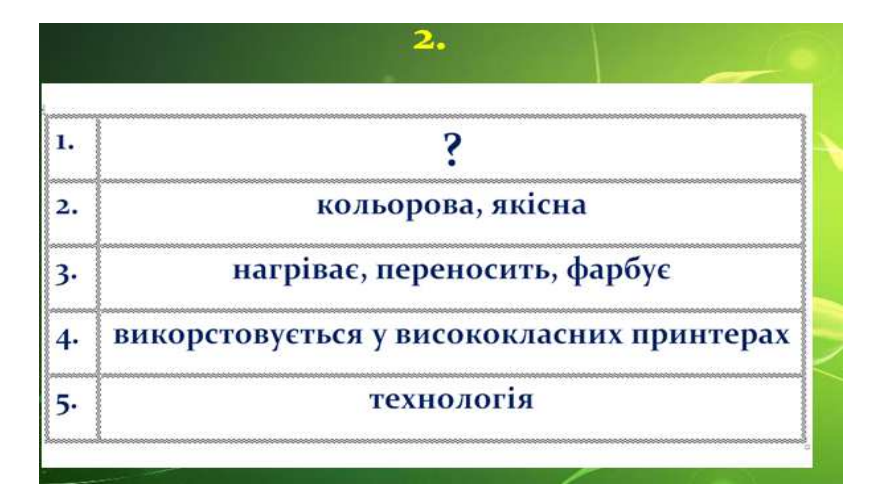

# (термодрук)

| рідкий, твердий                     |
|-------------------------------------|
| приклеюється, зафарбовує, плавиться |
| є основою для принтерів             |
| колір                               |
|                                     |

(барвник)

| великий, малий                        |
|---------------------------------------|
| збільшується, зменшується, змінюється |
| у принтерів свій максимальний         |
| розмір                                |

(формат)

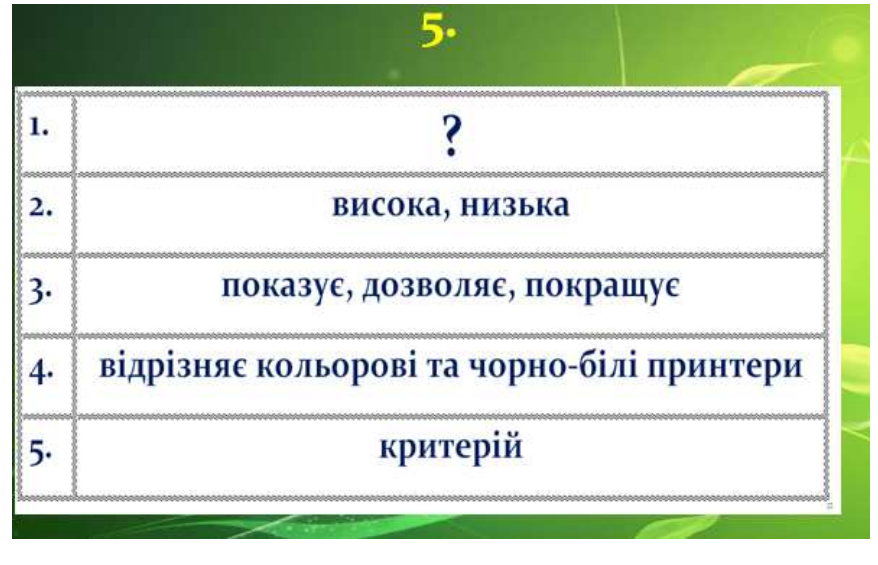

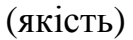

# **V. Підведення підсумків уроку та оголошення домашнього завдання**

 Підводячи підсумки нашого ток-шоу необхідно наголосити на тому, що нам вдалося охопити лише невеликий обсяг інформації, що стосується притнерів. Та незважаючи не це, кожен дізнався щось нове, з'ясував для себе цікаві та невідомі раніше відомості і тепер озброєний знанням для вибору потрібного пристрою для своєї роботи.

Домашнє завдання: вивчити параграф підручника, створити таблицю «Хронологія розвитку принтерів», а також запам'ятати основні відмінності в різних класах принтерів.

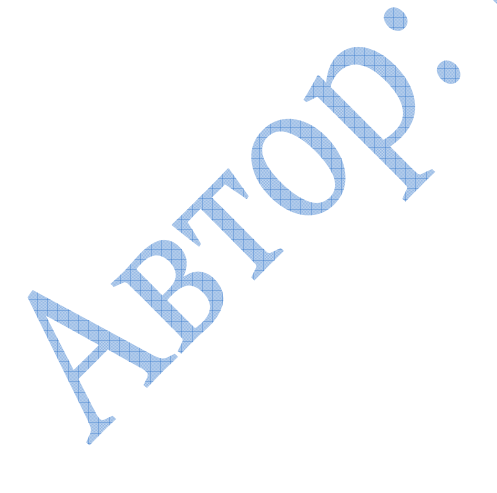

# **8. Урок–практикум у 9 класі на тему «Правила профілактики зараження комп'ютера вірусами. Практична робота №5. Захист комп'ютера від вірусів»**

#### **Мета:**

- *освітня*: навчитися працювати з антивірусними програмами; з'ясувати можливості антивірусного програмного забезпечення та його призначення; оволодіти практичними навичками запуску антивірусних програм, роботи з інтерфейсом програм, настройки та використання антивірусів для перевірки файлів та лікування комп'ютера;

- *розвивальна:* сприяти формуванню вміння логічного мислення, аналізувати роботу окремих програм та ПК в цілому, розвитку пам'яті, уваги;

- *виховна:* формувати поняття «інформаційної безпеки» та виховувати інформаційну компетентність.

**Попередня підготовка:** інструкція до практичної роботи.

**Наочність:** підручник для 9 класу ст. 173-182 (Володіна І.Л., Володін В.В.).

**Нові терміни та поняття:** антивірус, «білий список», вартові, сканери, ревізори.

#### **Структура уроку**

І. Організаційний етап (1 хв.)

II. Перевірка домашнього завдання (5 хв.)

III. Мотивація навчальної діяльності та актуалізація опорних знань (4 хв.)

IV. Застосування сформованих знань, навичок та умінь (20 хв.)

V. Перевірка рівня засвоєних знань (10 хв.)

VI. Підведення підсумків уроку та оголошення домашнього завдання (5 хв.)

#### **ХІД УРОКУ**

#### **І. Організаційний етап**

#### **II. Перевірка домашнього завдання**

*Усне опитування*

1. Що розуміють під поняттям «вірус»?

2. Хто був першим автором вірусної програми?

3. Що ви можете розповісти про історію виникнення вірусів?

4. Яку програму вважають першим вірусом?

5. Якщо програми починають працювати неправильно, яке ми можемо зробити припущення?

# **III. Мотивація навчальної діяльності та актуалізація опорних знань**

Для того щоб захистити ваш ПК, програми з якими ви працюєте та інформацію, що на ньому зберігається не достатньо лише мати уявлення про наявність такого програмного забезпечення як антивірусні програми, необхідно ще й мати навики роботи з ними.

Програми, які допомагають нам захищати наші комп'ютери, дуже різноманітні. Кожна з них має свої особливості в роботі. Тому вам варто звернути увагу на тому, як саме налаштовувати те чи інше антивірусне програмне забезпечення, щоб воно повноцінно виконувало своє призначення. Отже, согодні ми про це детально і поговоримо.

**IV. Застосування сформованих знань, навичок та умінь** Завдання 1. Заповнити схему «Класифікація вірусів».

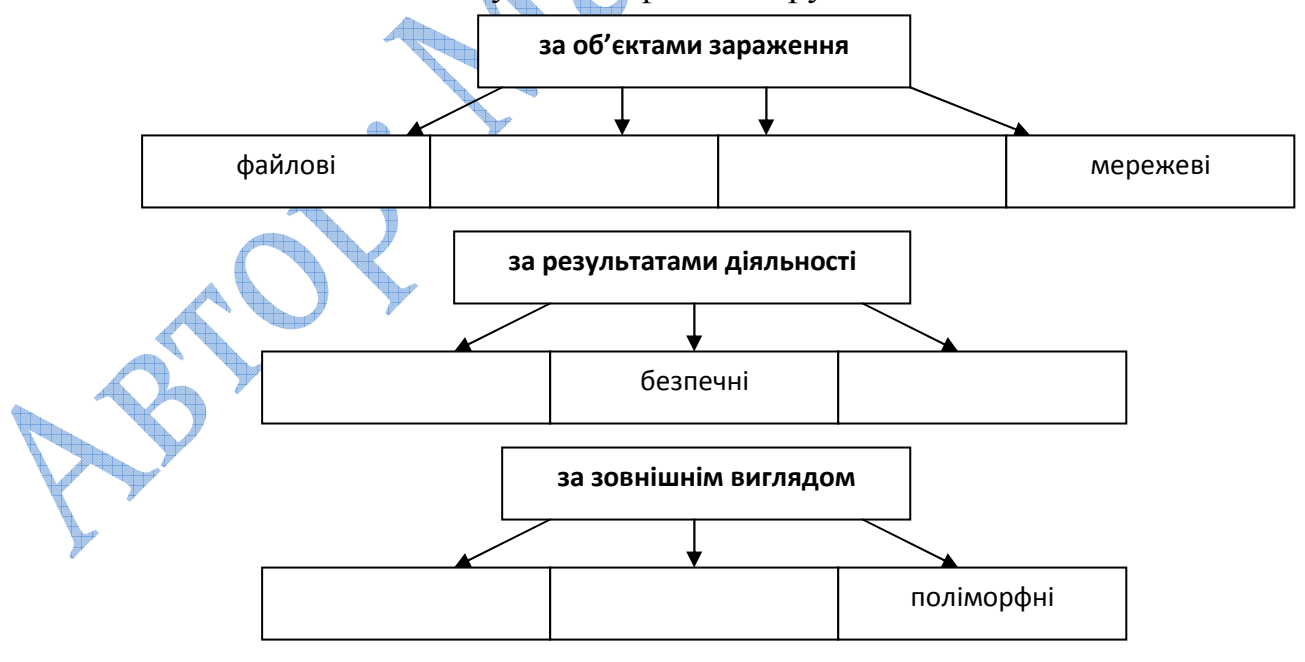

*Інструктаж з техніки безпеки*

Завдання 2.

1. Зясуйте назву антивірусної програми комп'ютера за яким ви працюєте, її версію та останню дату оновлення.

2. За допомогою довідкової системи антивірусної програми знайдіть інформацію про налаштування її роботи.

3. Відкрийте антивірусну програму. Перевірте дискету на наявність вірусів.

- 4. Проскануйте антивірусною програмою локальний диск D.
- 5. Запишіть результати статистики роботи антивірусу.

# **V. Перевірка рівня засвоєних знань**

- 1. Комп'ютерні віруси
	- а) виникають у зв'язку зі збоями в роботі пристроїв комп'ютера;
	- б) є наслідком помилок в ОС;
	- в) пишуться людьми спеціально для завдання збитків користувачам комп'ютера;
	- г) мають біологічне походження;
	- д) зароджуються при роботі невірно записаних рекламних продуктів.
- 2. Укажіть, як можна заразити вірусом комп'ютер:
	- а) включити ЕОМ;
	- б) попрацювати з чужою неперевіреною дискетою;
	- в) завантажити з вінчестера гру;
	- г) завантажити файли з електронної почти.
- 6. Визначте, чи бувають нешкідливі віруси:
	- а) так;
	- $6)$  ні $\blacksquare$

в) вони всі шкідливі;

- г) не знаю, не бачив.
- 7. Укажіть, якої групи вірусів немає:
	- а) файлово-завантажувальних;
	- б) нерезидентних;
	- в) стелс-вірусів;
	- г) формат-вірусів.
- 8. Якщо є підозра на вірус, що треба робити відразу:
	- а) вимкнути ЕОМ;
	- б) запустити антивірусну програму;
	- в) перезавантажити ЕОМ;
	- г) відформувати вінчестер.
- 9. Що не допоможе видалити з диска комп'ютерний вірус?
	- а) дефрагментація диска;
	- б) перевірка антивірусною програмою;
	- в) форматування диска.
- 10. Назвіть, що не є ознакою комп'ютерного вірусу
	- а) нормальна робота ПК;
	- б) повільне завантаження програм;
	- в) пошкодження файлів;
	- г) відмова у завантаженні програм.

# **VI. Підведення підсумків уроку та оголошення домашнього завдання**

Впродовж уроку ви познайомилися безпосередньо з роботю програм, що ведуть активну боротьбу з вірусами. Тепер ви маєте достатньо знань та навичок роботи з ними, щоб мати змогу захистити свій персональний комп'ютер та дані, що на ньому зберігаються від пошкоджень або ж навіть видалення, тому я впевнена, що ви їх будете обов'язково застосовувати на практиці.

Домашнє завдання:

1. У підручнику ст. 173-182

2. Підготувати повідомлення про різноманітність антивірусних програм або ж одну з них.

# **9. Урок-лекція у 9 класі на тему «Поняття гіпертекстового документа, веб-сторінки та веб-сайта»**

## **Мета:**

- *освітня:* формувати поняття гіпертекстового документа, ознайомитися з основами створення та перегляду веб-сторінок, веб-сайтів;

- *розвивальна:* розвивати логічне мислення учнів, увагу, пам'ять;

- *виховна:* виховувати зацікавлену, творчу, всесторонньо розвинену особистість.

**Попередня підготовка:** заздалегідь підготовлені зразки гіпертекстових документів, веб-сторінок; таблиця основних елементів мови HTML.

**Наочність:** підручник для 9 класу ст. 224-229 (Володіна І.Л., Володін В.В.).

**Нові терміни та поняття:** гіпертекст, веб-сторінка, веб-сайт, браузер,

# **Структура уроку**

І. Організаційний етап (1 хв.)

II. Перевірка домашнього завдання (5 хв.)

III. Мотивація навчальної діяльності (4 хв.)

IV. Вивчення нового матеріалу (20 хв.)

V. Закріплення вивченого матеріалу (10 хв.)

VI. Підведення підсумків уроку та повідомлення домашнього завдання (5 хв.)

## **ХІД УРОКУ**

## **І. Організаційний етап**

## **II. Перевірка домашнього завдання**

*Бесіда* 

1. Що розуміють під адресацією в Інтернет? Які способи адресації вам відомі?

2. Які послуги надає Інтернет? Для чого вони створені?

3. За якими правилами чи нормами створюються і діють локальні мережі?

## **III. Мотивація навчальної діяльності**

На уроці ми з вами розглянемо гіпертекстові документи, з'ясуємо, яке значення вони мають під час створення веб-сторінок, а також ознайомимося з основами мови HTML. Ви також спробуєте створити свою веб-сторінку.

#### **IV. Вивчення нового матеріалу**

#### *Розповідь учителя*

#### **План викладу матеріалу**

#### 1. Гіпертекст

Текстові документи створюють за допомогою текстових редакторів, наприклад, MS Word, WordStar тощо, зберігають у файлах, виводять на екран для візуального перегляду і роздруковують на папері. Гіпертекстові документи, на відміну від звичайних текстових документів, не призначені для виведення на папір. Головне їхнє застосування - подання інформації на екран комп'ютера.

Під час створення гіпертекстового документа інформацію ретельно добирають, оскільки великі за обсягом тексти читати з екрана незручно. Зазвичай такі тексти зберігають не в одному, а у декількох файлах. Інформацію з цих файлів користувач виводить на екран лише тоді, коли вона йому потрібна, і у такій послідовності, яка його найліпше влаштовує. Робить він це за допомогою гіперпосилань.

Як вам відомо, гіперпосилання може мати вигляд підкресленого тексту іншого, ніж основний текст, кольору, рисунка або деякого значка-піктограми. Воно містить невидиму для користувача частину - адресу файлу чи позначки у документі, до якої потрібно перейти, і реагує на укажчик і клацання миші. Якщо укажчик миші навести на гіперпосилання, то він набуде вигляду долоні. Якщо тепер клацнути лівою клавішею миші, то виконається перехід на інше місце в тексті або відкриється новий файл. Такий файл може містити текст, звук чи відеозображення.

**Гіпертекст** – це електронний документ, який містить гіперпосилання на інші документи. Термін "гіпертекст" у 1969 p. запровадив Тед Нельсон, хоча принцип організації інформації з використанням посилань відомий віддавна. Візьмемо для прикладу енциклопедичний словник. Він складається з коротких статей. Однак читач, якщо потрібно, може отримати додаткову інформацію завдяки словам, що набрані курсивом. У словниках ці слова служать посиланнями

на інші статті. Ідею гіпертекстових інформаційних систем на теоретичному рівні сформулював В. Буш у 1945 році.

*Гіпертекстова технологія -* це інформаційна технологія, що базується на використанні гіпертекстів. Її застосовують у комп'ютерних енциклопедіях і навчальних програмах, у прикладних програмах для роботи з довідковою інформацією, а також для організації доступу до інформації у WWW-просторі, тобто для роботи з web-документами.

2. Поняття про web-документи

Розглянемо відмінність між звичайним гіпертекстовим документом й webдокументом. Звичайні гіпертекстові документи, наприклад, з комп'ютерної енциклопедії зберігаються на одному диску, а web-документи однієї тематики можуть розташовуватися на комп'ютерах-серверах у різних кінцях світу. Якщо пересилання файлів лініями зв'язку відбувається швидко, користувач може навіть не звернути уваги на те, що інформацію він отримує не зі свого комп'ютера, а із серверу, який знаходиться в Токіо, у Львові чи в Нью-Йорку.

Web-документи зберігаються і пересилаються як текстові файли з розширенням *htm* чи *html* тощо. Це звичайні тексти, написані мовою HTML. Відображаються такі тексти на екрані зовсім інакше, ніж вони виглядають у htmlфайлі. Для відображення html-файлів використовують **браузери.**

Отже, *web-документ — це текст, написаний мовою HTML чи іншою, який призначений для перегляду електронної інформації на екрані комп'ютера за допомогою браузера.*

**Web-документ, який ми бачимо на екрані браузера, називають webсторінкою.** Це пов'язано з тим, що хорошим стилем вважається подання деякої частини інформації на одній умовній сторінці. Бажано, щоб web-сторінка поміщалась на одній-двох екранних сторінках і використання вертикального скролінгу було мінімальним. Додаткову інформацію користувач має читати на інших сторінках, користуючись гіперпосиланнями.

Декілька web-документів на одну тему, що є на деякому комп'ютері чи належать одному власникові, утворюють *web-вузол* (інший термін - *web-сайт).*

Web-вузли створюють *web-дизайнери* для університетів, фірм, магазинів, громадських організацій, окремих осіб з метою реклами напрямків діяльності, послуг, товарів, зокрема, комп'ютерних програм, пошуку партнерів, надання користувачам корисної інформації для вирішення побутових чи виробничих проблем тощо. Сьогодні web-дизайн - привабливий і перспективний різновид професійної діяльності людини, який потребує творчого підходу.

*Web-дизайн -* це сукупність правил і рекомендацій, якими мають користуватися автори, якщо вони хочуть, щоб їхні сторінки були інформативними і виглядали привабливо.

Одне з найважливіших правил web-дизайну полягає у структуризації інформації, вдалому поділ її на окремі частини і налагодженні зв'язків між ними.

#### 3. Мова HTML

Для створення web-сторінок послуговуються гіпертекстовими **редакторами коду**, наприклад, HotMetalPRO, Hot Dog Professional, Netscape Editor, webedit, HTMLWriter, HTML Assistant, HTMLed, де використовується мова HTML – Hyper Text Markup Language (мова для розмічування гіпертекстових документів). Сучасні **візуальні редактори**, такі як Frontpage, Dream Viewer, MS Word тощо, дають змогу створювати web-сторінки методом конструювання, тобто без застосування кодів мови HTML. Вони генерують цей код автоматично.

Ми вивчатимемо два способи створення web-сторінки: за допомогою мови HTML; методом візуального конструювання засобами програм MS Word і Frontpage.

Розглянемо перший спосіб. Для підготовки html-файлу можна використати текстовий редактор Блокнот чи будь-який інший, що дає змогу готувати файли у текстовому форматі. Після написання html-файл потрібно зберегти на диску з деякою назвою з розширенням назви htm чи html.

Команди мови HTML називаються *тегами.* Теги бувають одинарними і парними. Більшість тегів парні, як, наприклад, тег означення html-файлу:

<HTML> ... </HTML>. Такі теги називаються інакше *контейнерами.* Контейнер може містити текст та інші теги.

72
Парні теги позначають початок і кінець області дії відповідної команди. Теги записують у кутових дужках. Тег, що закриває область дії, має косу риску. Не забувайте її писати, інакше тег працюватиме неправильно.

Тег може містити параметри, які користувач записує у першому блоці тега через пропуск чи з нового рядка, наприклад, <BODY TEXT="red">...</BODY>. Нечислові значення параметрів прийнято записувати у лапках.

У середині пари тегів <HEAD>...</HEAD> описують заголовок документа. Головна частина заголовка документа - *заголовок Windows-вікна,* який пишуть у середині пари тегів <TITLE>...</TITLE>. Інші елементи заголовка вивчатимемо пізніше.

Тег **<!--** текст --> позначає коментар. Текст у середині цього тега виводитися на екран не буде. Коментар можна писати також у середині парного тега <COMMENT> текст-коментар </COMMENT>.

# **V. Етап закріплення нового матеріалу**

- Запитання
- 1. Що таке гіперпосилання?
- 2. Що таке гіпертекст?
- 3. Що таке web-документ?
- 4. Для чого призначена програма-браузер?
- 5. Що таке web-вузол (web-сайт)?
- 6. Для чого призначена мова HTML?
- 7. Що таке тег і які є теги?
- 8. Які параметри може мати тег BODY?
- 9. Який тег позначає початок нового абзацу?
- 10. Які теги позначають товстий, курсивний і підкреслений шрифти?
- 11. Які теги призначені для вирівнювання елементів на сторінці?

### **VI. Підведення підсумків уроку та повідомлення домашнього завдання**

- 1. За бажанням складіть кросворд на тему: «Основи веб-дизайну».
- 2. Прочитати у підручнику ст. 224-229.
- 3. Виписати нові поняття та терміни до зошита.

## **10. Урок-семінар у 9 класі на тему «Растрові й векторні зображення та їх властивості. Колірні системи»**

**Мета:** 

- *освітня:* формувати поняття гіпертекстового документа, ознайомитися з основами створення та перегляду веб-сторінок, веб-сайтів;

- *розвивальна:* розвивати логічне мислення учнів, увагу, пам'ять;

- *виховна:* виховувати зацікавленість до предмета інформатики та навчання в цілому, цілеспрямованість.

**Попередня підготовка:** учні готують повідомлення на заздалегідь обрану тему.

**Наочність:** підручник для 9 класу §20 (Володіна І.Л., Володін В.В.), плаках «Колірні схеми».

**Нові терміни та поняття:** компютерна графіка, колірні системи, графічні формати.

#### **Структура уроку**

І. Організаційний етап (1 хв.)

II. Мотивація навчальної діяльності (4 хв.)

III. Вивчення нового матеріалу (25 хв.)

IV. Перевірка рівня засвоєних знань (10 хв.)

V. Підведення підсумків уроку та оголошення домашнього завдання (5 хв.)

#### **ХІД УРОКУ**

#### **І. Організаційний етап**

#### **II. Мотивація навчальної діяльності**

Комп'ютерна графiка поступово перетворюється в новий вид мистецтва. Спецiалiзованi програмнi засоби дозволяють практично будь-якiй людинi створювати, редагувати, перетворювати графiчнi зображення.

Для роботи зграфiчною iнформацiєю розроблене вiдповiдне програмне забезпечення: засоби перегляду, графiчнi редактори, фоторедактори та iншi.

На попередньому уроці ми з вами ознайомилися з деякими поняттями комп'ютерної графіки. І сьогодні продовжимо розглядати дану тему. Сподіваюся, що підготовлені вами повідомлення будуть цікавими, актуальними та змістовними і допоможуть кразе розібратися в цій цікавій темі.

#### **III. Вивчення нового матеріалу**

#### *Виступи учнів*

#### **1. Растровi зображення**

Нагадаємо, що для вiдтворення зображення на пристрої виведення зображення розбивається на точки — *пiкселi*. Наочним прикладом цього є формування зображення на екранi монiтора. Пiкселi впорядкованi по рядках, а набiр рядкiв утворює растр. За аналогiєю iз формуванням зображення на екранi монiтора будь\_яке зображення, побудоване на основi растра, називають растровим.

*Растрове зображення* — це набiр пiкселiв, тобто кольорових точок, розташованих на правильнiй сiтцi. Ви можете будь\_який малюнок на паперi розкреслити вертикальними i горизонтальними лiнiями так, щоб утворилася правильна сiтка зквадратними комiрками. Заповнiть кожну комiрку однорiдним кольором, що найбiльше пiдходить для цiєї частини малюнка. У результатi ви отримаєте растровий малюнок. Важливою характеристикою растра є його роздiльна здатнiсть,тобто кiлькiсть пiкселiв на одиницю довжини. Значення роздiльної здатностi звичайно записується в одиницях dpi. Роздiльна здатнiсть екранного зображення звичайно становить 72 або 96 dpi, вiдбитка лазерного принтера — 600 dpi. Джерелом растрових даних є також спецiальнi пристрої введення: сканери, вiдеокамери, цифровi фотоапарати. Растровi зображення, призначенi для високоякiсного друку, мають дуже великий обсяг. Щоб уникнути проблеми великих графiчних файлiв, часто використовують iнший спосiб подання зображень — *векторний*.

## **2. Векторнi зображення**

Ідея векторного зображення полягає в описi елементiв зображення за допомогою математичних формул. Для цього зображення розкладається на простi об'єкти — *примiтиви*. Основнi графiчнi примiтиви: лiнiї, елiпси, кола, многокутники, зiрки тощо. Примiтиви створюються на основi ключових точок, що

визначаються у виглядi набору чисел. Програма вiдтворює зображення шляхом з'єднання ключових точок. Для опису рiзних геометричних фiгур потрiбнi ключовi точки рiзних типiв. На векторнi об'єкти розкладаються не тiльки геометричнi фiгури й рiзнi малюнки, а й текст.

Чому цей тип зображень називають векторним? Що називається вектором у математицi? (Вектор — це вiдрiзок прямої, що має довжину i напрямок.)

У комп'ютернiй графiцi термiн «вектор» має дещо iнший змiст. Вiн означає частину лiнiї (сегмент), що задається ключовими точками. Отже, файли векторних зображень мiстять не пiксельнi значення, а математичнi описи елементiв зображень. За цими описами вiдбувається вiзуалiзацiя зображень у пристроях виведення.

#### **3. Тривимiрна графiка**

Останнiм часом все бiльшої популярностi набуває тривимiрна графiка (3D\_графiка), що вивчає прийоми й методи створення об'ємних моделей об'єктiв, якi максимально наближенi до реальних.

Основним завданням цього виду графiки є створення не плоского зображення об'єкта, а його об'ємної моделi, яку можна обертатий розглядати з усiх бокiв. Для створення об'ємних зображень використовують рiзнi графiчнi примiтиви (паралелепiпед, куб, кулю, конус та iншi) i гладкi (сплайновi) поверхнi. За їх допомогою спочатку створюють каркас об'єкта, потiм його поверхню покривають матерiалами, вiзуально схожими на реальнi. Далi задають освiтлення, гравiтацiю, властивостi атмосфери та iншi параметри простору, в якому вiн знаходиться. Для об'єктiв, що рухаються, вказують траєкторiю його руху, швидкiсть тощо. Тривимiрна графiка широко використовується в iнженерному проектуваннi, комп'ютерному моделюваннi фiзичних об'єктiв i процесiв, в мультиплiкацiї, кiнематографiї та комп'ютерних iграх.

#### **4. Фрактальна графiка**

*Фрактал* (лат. fractus — складений iзфрагментiв) — це зображення, яке складається зподiбних мiж собою елементiв. Побудова фрактального малюнка може вiдбуватися за деяким алгоритмом або шляхом автоматичної генерацiї

зображень за допомогою обчислень за певними формулами. Змiна в алгоритмах або значень коефiцiєнтiв у формулах призводить до модифiкацiї зображення.

Фрактальну графiку часто використовують для графiчного представлення даних пiд час моделювання деяких процесiв, для автоматичної генерацiї абстрактних зображень, у розважальних програмах.

#### **5. Формати графiчних файлiв**

Розмiр графiчного файла залежить вiд формату, обраного для збереження зображення. Існує декiлька категорiй форматiв графiчних файлiв.

*Растровi формати*. Це формати, якi використовуються для збереження растрових зображень. Вони найбiльш придатнi для запису графiчних даних, якi отриманi з пристроїв уведення. Найпоширенiшi растровi формати: BMP (скорочення вiд Bit Map Picture), PCX, TIFF, GIF, JPG, PNG.

*Векторнi формати*. Кориснi для збереження лiнiйних елементiв (прямих, кривих, многокутникiв), рiзних геометричних фiгур, тексту. Прикладами найбiльш поширених векторних форматiв є CDR (формат файлiв векторного редактора CorelDRAW), DXF (файли пакета iнженерної графiки AutoCAD).

*Метафайловi формати.* Вiдмiннiсть цього формату вiд попереднiх полягає в тому, що вiн може зберiгати як растровi, так i векторні данi. Метафайли звичайно використовуються для перенесення зображень мiж рiзними додатками й комп'ютерними платформами (IBM PC i Mac). Популярними метафайловими форматами є WPG, CGM.

### **6. Графiчнi редактори**

*Графiчний редактор* — це прикладна програма, призначена для створення й обробки графiчних зображень на комп'ютерi.Графiчний редактор дозволяє створенi зображення записувати у файл, а також посилати зображення на пристрiй виведення. Для роботи зрастровими (точковими) зображеннями iснують растровi редактори (Adobe Photoshop, Corel PhotoPaint, Microsoft Paint), а для роботи звекторними зображеннями — векторнi редактори (CorelDRAW, Adobe Illustrator, Xara).

### **7. Керування кольором**

*Керування кольором –* процес точного, узгодженого виводу кольору на пристроях вводу-виводу iнформацiї. Система керування кольором спiвставляє кольори пристроїв: сканери, монiтори й принтери, перетворюючи кольори зодного кольорового простору в iнший (наприклад, iз RGB у CMYK), забезпечує точний попереднiй перегляд документа на екранi.

CMYK — багатомiрний кольоровий простiр, який утворюється блакитною, лiловою, жовтою i чорною складовими кольору. Як правило, ця система використовується в пристроях масового кольорового друку. RGB — багатомірний кольоровий простiр, який утворюється червоною, зеленою i синьою складовими кольору. Як правило, ця система використовується в сканерах, цифрових камерах, монiторах i принтерах.

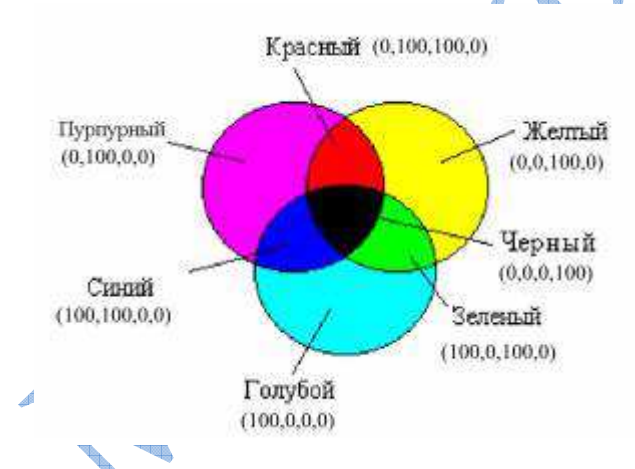

HSB — використовує три базових компоненти: вiдтiнок (англ.hue), контраст або насиченiсть (англ. saturation) i яскравiсть кольору(англ. brightness). Вiдтiнок кольору вказує номер кольору в спектральнiй палiтрi. Насиченiсть кольору характеризує його iнтенсивнiсть — чим вона бiльша, тим «чистiший» колiр. Яскравiсть кольору залежить вiд домiшки чорної фарби до заданого кольору – чим її бiльше, тим яскравiсть кольору менша. Таким чином, можна отримати всi кольори, якi здатне сприйняти око людини.

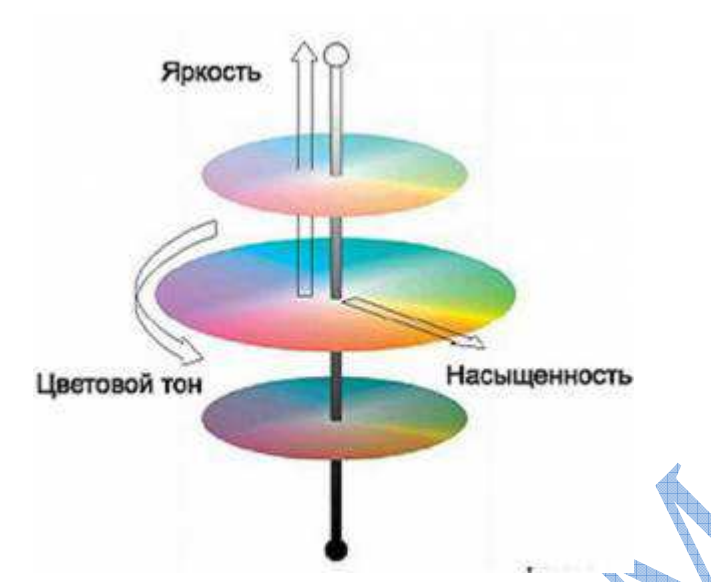

### **IV. Перевірка рівня засвоєних знань**

- *Бес<i>д* 1. Що розумiють пiд комп'ютерною графiкою?
- 2. Що таке графiчний формат? Якi графiчнi формати вам вiдомi?
- 3. Назвiть характеристики растрового зображення.
- 4. Як оцiнити обсяг графiчних даних у растровому зображеннi?
- 5. Який принцип подання зображення у векторних файлах?
- 6. Що таке графiчний примiтив i ключовi точки?
- 7. Назвiть типи графiчних редакторiв.
- 8. Назвiть вiдомi вам графiчнi редактори.

# **V. Підведення підсумків уроку та оголошення домашнього завдання**

Завдаки вашій підготовці та роботі на уроці ми розглянули великий обсяг матеріалу, який був дуже цікавим та зрозумілим, тому я вважаю, що ви маєте добре засвоїти дану тему і належним чином підготуватися до практичних робіт.

Домашнє завдання:

1. У підручнику опрацювати § 20, у зошиті – конспект та схеми.